# **Louisiana Tech University [Louisiana Tech Digital Commons](https://digitalcommons.latech.edu?utm_source=digitalcommons.latech.edu%2Fdissertations%2F684&utm_medium=PDF&utm_campaign=PDFCoverPages)**

[Doctoral Dissertations](https://digitalcommons.latech.edu/dissertations?utm_source=digitalcommons.latech.edu%2Fdissertations%2F684&utm_medium=PDF&utm_campaign=PDFCoverPages) [Graduate School](https://digitalcommons.latech.edu/graduate-school?utm_source=digitalcommons.latech.edu%2Fdissertations%2F684&utm_medium=PDF&utm_campaign=PDFCoverPages)

Fall 2002

# Pattern recognition for electric power system protection

Yong Sheng *Louisiana Tech University*

Follow this and additional works at: [https://digitalcommons.latech.edu/dissertations](https://digitalcommons.latech.edu/dissertations?utm_source=digitalcommons.latech.edu%2Fdissertations%2F684&utm_medium=PDF&utm_campaign=PDFCoverPages) Part of the [Applied Mathematics Commons](http://network.bepress.com/hgg/discipline/115?utm_source=digitalcommons.latech.edu%2Fdissertations%2F684&utm_medium=PDF&utm_campaign=PDFCoverPages), [Electrical and Computer Engineering Commons,](http://network.bepress.com/hgg/discipline/266?utm_source=digitalcommons.latech.edu%2Fdissertations%2F684&utm_medium=PDF&utm_campaign=PDFCoverPages) and the [Mathematics Commons](http://network.bepress.com/hgg/discipline/174?utm_source=digitalcommons.latech.edu%2Fdissertations%2F684&utm_medium=PDF&utm_campaign=PDFCoverPages)

#### Recommended Citation

Sheng, Yong, "" (2002). *Dissertation*. 684. [https://digitalcommons.latech.edu/dissertations/684](https://digitalcommons.latech.edu/dissertations/684?utm_source=digitalcommons.latech.edu%2Fdissertations%2F684&utm_medium=PDF&utm_campaign=PDFCoverPages)

This Dissertation is brought to you for free and open access by the Graduate School at Louisiana Tech Digital Commons. It has been accepted for inclusion in Doctoral Dissertations by an authorized administrator of Louisiana Tech Digital Commons. For more information, please contact [digitalcommons@latech.edu.](mailto:digitalcommons@latech.edu)

# INFORMATION TO USERS

This manuscript has been reproduced from the microfilm master. UMI films the text directly from the original or copy submitted. Thus, some thesis and dissertation copies are in typewriter face, while others may be from any type of computer printer.

**The quality of this reproduction is dependent upon the quality of the copy submitted.** Broken or indistinct print, colored or poor quality illustrations and photographs, print bleedthrough, substandard margins, and improper alignment can adversely affect reproduction.

In the unlikely event that the author did not send UMI a complete manuscript and there are missing pages, these will be noted. Also, if unauthorized copyright material had to be removed, a note will indicate the deletion.

Oversize materials (e.g., maps, drawings, charts) are reproduced by sectioning the original, beginning at the upper left-hand comer and continuing from left to right in equal sections with small overlaps.

> ProQuest Information and Learning 300 North Zeeb Road, Ann Arbor, Ml 48106-1346 USA 800-521-0600

> > UMI®

# PATTERN RECOGNITION FOR ELECTRIC POWER SYSTEM PROTECTION

by

Yong Sheng, Master of Science in Electrical Engineering

A Dissertation Presented in Partial Fulfillment of the Requirements for the Degree Doctor of Philosophy

# COLLEGE OF ENGINEERING AND SCIENCE LOUISIANA TECH UNIVERSITY

November 2002

**UMI Number: 3066657** 

# $\mathbf{r}$   $\mathbf{r}$   $\mathbf{r}$   $\mathbf{r}^{\circ}$ **UMI**

**UMI Microform 3066657**

**Copyright 2002 by ProQuest Information and Learning Company. All rights reserved. This microform edition is protected against unauthorized copying under Title 17, United States Code.**

> **ProQuest Information and Learning Company 300 North Zeeb Road P.O. Box 1346 Ann Arbor, Ml 48106-1346**

#### LOUISIANA TECH UNIVERSITY

#### THE GRADUATE SCHOOL

I *O j - z M l o l* Date

We hereby recommend that the dissertation prepared under our supervision YONG SHENG by entitled <u>Pattern</u> Recognition for Electric Power System Protection be accepted in partial fulfillment of the requirements for the Degree of Ph. D. in Computational Analysis and Modeling upervisor of Dissertation Research <u>ran </u> Head of Department *lElectr',ca-£ £nbir\ee.n r x ^ m e e n h<^* **Department** Recommendation concurred in: *\$* 1 [a andt fly Advisory Committee Approved: Ap**pf**oved: amachandraw Director of Graduate Studies Dean of the Graduale School Dean of the College

GS Form 13 (1/00)

## <span id="page-6-0"></span>ABSTRACT

The objective of this research is to demonstrate pattern recognition tools such as decision trees (DTs) and neural networks that will improve and automate the design of relay protection functions in electric power systems. Protection functions that will benefit from the research include relay algorithms for high voltage transformer protection (TP) and for high impedance fault (HIF) detection. A methodology, which uses DTs and wavelet analysis to distinguish transformer internal faults from other conditions that are easily mistaken for internal faults, has been developed. Also, a DT based solution is proposed to discriminate HIFs from normal operations that may confuse relays. Both methods have been verified with simulation data generated by the Electromagnetic Transients Program. Compared with traditional methods, both show better performance. After being trained with a large number of carefully selected features, the desired DTs can obtain an accuracy of greater than 95%. Further, no special equipment is necessary; the DT-based controller only needs the standard relay input signals sampled at 1920 Hz. So far, no one has applied the same methodologies to solve these problems. Even though some future work with experimental data is needed to make the methods more convincing for utilities, the research has already shown that pattern recognition is a promising direction in developing power system protection algorithms.

# <span id="page-7-0"></span>TABLE OF CONTENTS

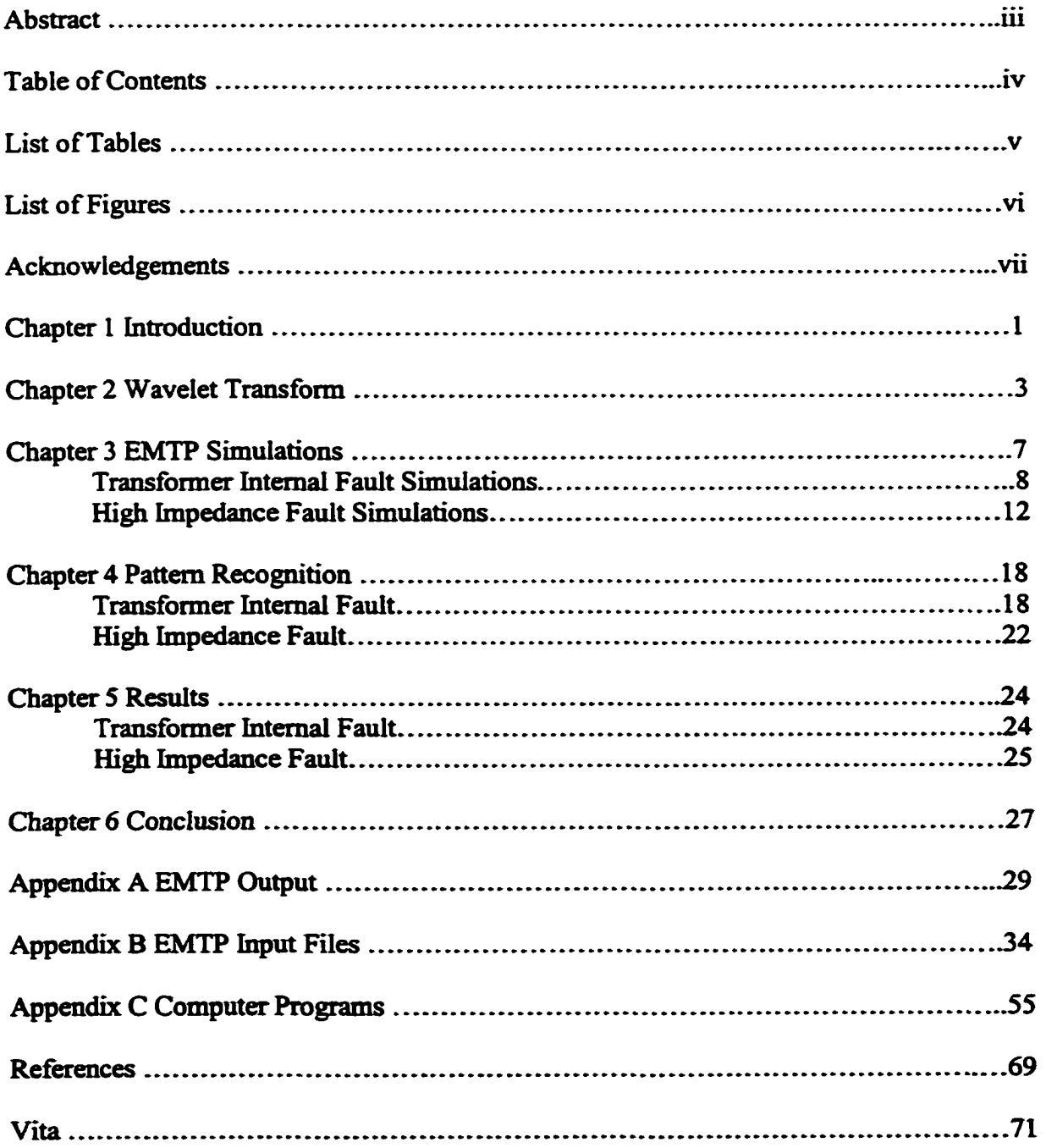

# LIST OF TABLES

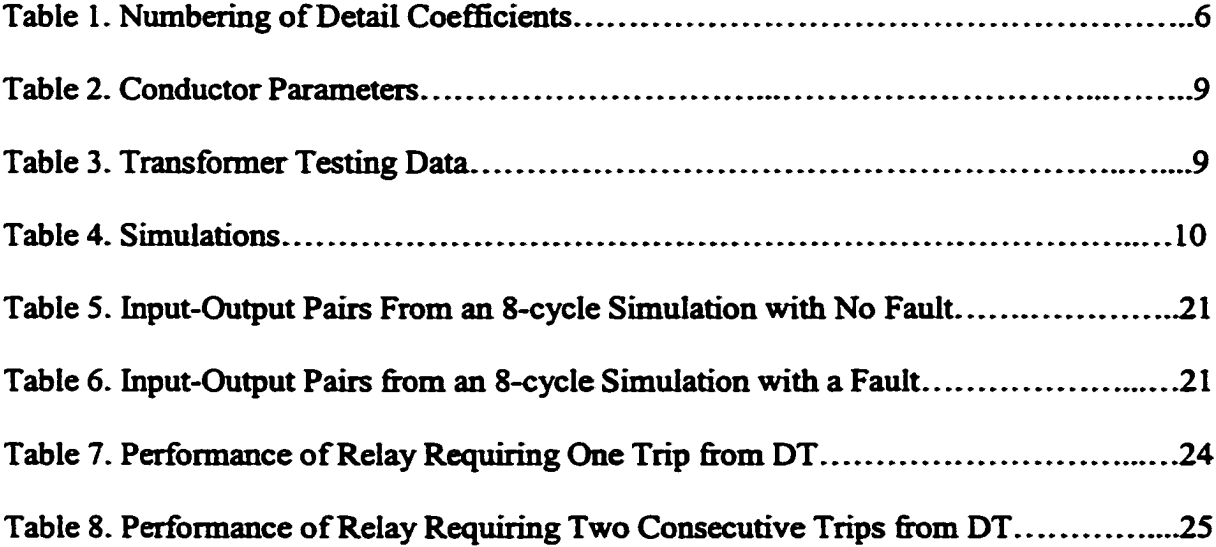

# LIST OF FIGURES

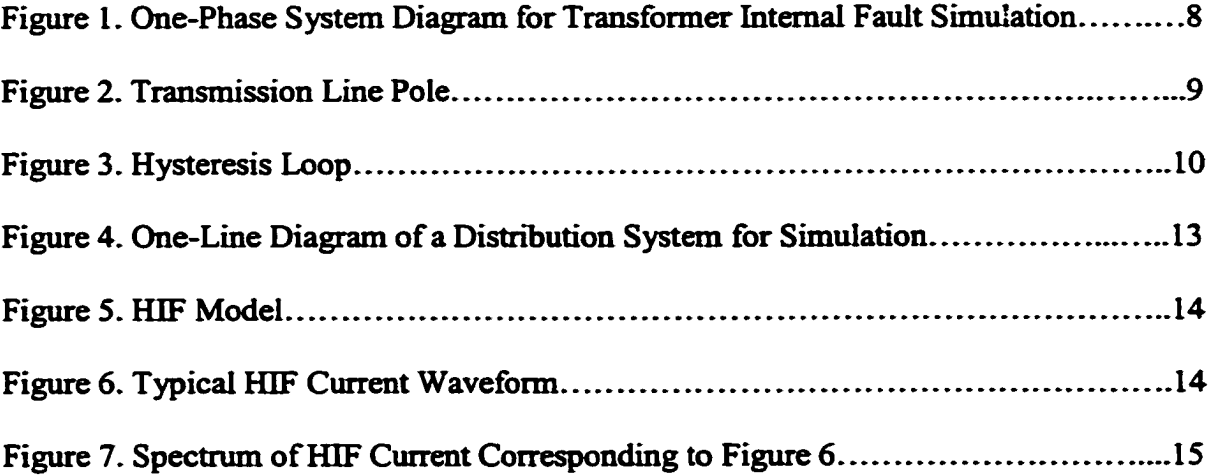

 $\sim$ 

# <span id="page-10-0"></span>ACKNOWLEDGEMENTS

I wish to thank my advisor, Dr. Steven Rovnyak, for his supervision. Without his advice and suggestions during the whole procedure of the research, I could not have gone through the research smoothly. I also wish to thank him for his support and encouragement which enabled me to overcome difficulties in research, study, and life.

I wish to thank my wife, Xiaoling Ye, for her continuous support, encouragement and sacrifice. Without them, I could not concentrate in the research.

And I also wish to thank the Louisiana Board of Regents for the financial support for the research through the Board of Regents Support Fund under contract LEQSF (1999-02)-RD-A-25.

## CHAPTER 1

#### INTRODUCTION

Large transformers are generally protected by percentage current differential relays with restraining algorithms based on second and sometimes fifth harmonics [1]. Pattern recognition techniques are promising for integrating inputs from many sensors and other variables derived from the input stream called features [2]. Averages and harmonics calculated over the most recent cycle are examples of features. In this dissertation we propose additional features that could be used by a pattern recognition tool for transformer protection. We explain how decision trees (DTs) are constructed from simulation data and then evaluated.

For a  $\Delta$ -Y transformer the CTs can be connected Y- $\Delta$  to compensate for the phase difference in the currents that are being compared. The differential current calculation also uses the transformer ratio. A turn to turn fault that shorts part of a winding effectively changes the transformer ratio and causes an increase in the calculated differential current. Turn to earth faults increase the differential current as well. However magnetizing inrush current and CT saturation also increase the differential current. Measures to prevent tripping during inrush and CT saturation limit the dependability of a relay [3].

A high Impedance Fault (HIF) is the headache of most utilities for its difficulty of being detected promptly and accurately. For the public safety and the potential huge

expenses incurred if sued for any loss or damages resulting from an energized downed conductor [4][5], utilities often install expensive and sophisticated commercial or selfdeveloped HIF detection devices. Two most commonly installed commercial products are Digital Feeder Monitor (DFM) from General Electric and High Impedance Fault Analysis System (HIFAS) from Nordon Technologies [5],

This dissertation presents a Decision Tree (DT) based solution with reasonable cost to utilities. Regarding the implementation, a microprocessor-based controller would perform the proposed DT and the harmonics calculations. The DT for the results reported here has 45 nodes, which was too large to show here but is straightforward to program. Execution of the trained DT logic is negligible compared to the harmonics calculations. DTs are to be trained off-line from simulation and/or experimental data. DT training is relatively fast so updating with new data is a possibility. If the DT false trips for some reason, the DT could potentially be updated with the samples on which it false detected an HIF. The desired output for these samples would be set to *no* HIF.

The DT uses only feeder current signals, as these are standard substation relaying inputs. Also similar to what most researchers did, some of the feeder current harmonics are used in training the DTs. The DTs trained show excellent performance in 100 test cases. This technique is verified with the aid of Electromagnetic Transients Program (EMTP). The proposed method could also be trained using experimental data and those investigations are recommended using some or all of the techniques described in this dissertation.

## CHAPTER 2

# WAVELET TRANSFORM

Compared with Fourier transform, a type of one-parameter linear transform, wavelet transform is a kind of two-parameter linear transform that provides a basis for  $L^2(\mathbb{R})$ . In many wavelet systems the elements of this basis are orthogonal to each other and normalized. Wavelet analysis providing a basis for  $L^2(\mathbb{R})$  is similar to the set  $\{\cos(n\omega_0 t), \sin(n\omega_0 t): n \in \mathbb{Z}\}\$  forming an orthogonal basis for periodic functions having frequency  $\omega_0$ . Using a wavelet expansion, any function in  $L^2(\mathbb{R})$  can be expressed as a sum of the basis elements

$$
f(t) = \sum_{k=-\infty}^{\infty} c_k \varphi(t-k) + \sum_{k=-\infty}^{\infty} \sum_{j=0}^{\infty} d_{j,k} 2^{j/2} \psi(2^{j}t-k)
$$
 (1)

Parameter  $j$  determines the scale or the frequency range of each wavelet basis function  $\psi$ . Parameter  $k$  determines the time translation. The defining characteristic of a wavelet or multi-resolution system is that  $\varphi(t)$  satisfies a scaling equation such as

$$
\varphi(t) = \sum_{k=-\infty}^{\infty} h[k] \sqrt{2} \varphi(2t-k)
$$
 (2)

for some sequence  $h[k]$  that is usually finite. The wavelet function  $\psi(t)$  is derived from  $\varphi(t)$ . Each coefficient can be calculated as the inner product between  $f(t)$  and the respective basis element. The  $L^2$  inner products and alternative notation for the coefficients in (1) are

$$
c[k] \equiv c_k = \int_{-\infty}^{\infty} f(t) \varphi(t-k) dt
$$
 (3)

$$
d_j[k] \equiv d_{j,k} = \int_{-\infty}^{\infty} f(t) 2^{j/2} \psi(2^j t - k) dt
$$

The  $c[k]$  are called approximation coefficients and the  $d_i[k]$  are called detail coefficients. The approximation coefficients together are comparable to the DC value in a Fourier expansion. The Haar wavelet system is the earliest and simplest. Its basis elements are translated and scaled versions of the following functions.

$$
\varphi(t) = 1
$$
 for  $t \in (0,1)$  and  $\varphi(t) = 0$  otherwise.

$$
\psi(t) = 1 \text{ for } t \in (0, 0.5), \qquad \psi(t) = -1 \text{ for } t \in (0.5, 1), \tag{4}
$$

and  $\psi(t) = 0$  otherwise.

The wavelet function  $\psi(t)$  is somewhat similar to one period of  $\sin(2\pi t)$ . At a particular scale *j* the translates  $\psi(2^i t - k)$  line up right next to each other without overlapping for  $k \in \mathbb{Z}$ . The integral for calculating a Fourier coefficient covers multiple periods of the sine in the integrand for second and higher order harmonics. For example with a period  $T = 1$  the second Fourier sine coefficient is calculated as in (5).

$$
a_2 = \int_0^1 2f(t) \sin(4\pi t) dt
$$
\n
$$
a_2 = \int_0^1 2f(t) \sin(4\pi t) dt
$$
\nIn the wavelet expansion or decomposition

$$
d_1[0] \text{ is comparable to } \int_{0}^{0.5} 2f(t) \sin(4\pi t) dt,
$$
  

$$
d_1[1] \text{ is comparable to } \int_{0.5}^{1} 2f(t) \sin(4\pi t) dt.
$$

Actually for the Haar wavelet system

<span id="page-15-0"></span>
$$
d_1[0] = 2^{1/2} \left[ \int_0^{0.25} f(t) dt - \int_{0.25}^{0.5} f(t) dt \right],
$$
\n(6)  
\n
$$
d_1[1] = 2^{1/2} \left[ \int_{0.5}^{0.75} f(t) dt - \int_{0.75}^{1} f(t) dt \right].
$$

The present application will look at one electrical cycle of measurements sampled at 1920 Hz on a 60 Hz system (32 samples/cycle). The number of samples limits the number of independent wavelet coefficients similar to the DFT. For 32 samples there can be 5 levels  $(d_0-d_4)$  in the wavelet decomposition. If  $\{y[k]$  where  $k = 0$  to 31} are samples of a function between 0 and 1, the Haar wavelet coefficients can be calculated as

$$
c_0[0] = 2^{-5} \sum_{k=0}^{31} y[k]
$$
  
\n
$$
d_0[0] = 2^{-5} \Big[ \sum_{k=0}^{15} y[k] - \sum_{k=16}^{31} y[k]]
$$
  
\n
$$
d_1[0] = 2^{-9/2} \Big[ \sum_{k=0}^{7} y[k] - \sum_{k=3}^{15} y[k]]
$$
  
\n
$$
d_1[1] = 2^{-9/2} \Big[ \sum_{k=16}^{23} y[k] - \sum_{k=24}^{31} y[k]]
$$
  
\n
$$
d_2[0] = 2^{-4} \Big[ \sum_{k=0}^{3} y[k] - \sum_{k=12}^{7} y[k]]
$$
  
\n
$$
d_2[1] = 2^{-4} \Big[ \sum_{k=8}^{11} y[k] - \sum_{k=12}^{15} y[k]]
$$
  
\n
$$
d_2[2] = 2^{-4} \Big[ \sum_{k=16}^{19} y[k] - \sum_{k=20}^{23} y[k]]
$$

$$
d_4[13] = 2^{-3} [y[26] - y[27]]
$$
  

$$
d_4[14] = 2^{-3} [y[28] - y[29]]
$$
  

$$
d_4[15] = 2^{-3} [y[30] - y[31]]
$$

Each wavelet coefficient of a discrete signal can be calculated as a weighted sum in other wavelet systems as well. The calculation can also be realized with discrete-time filter banks using FIR filters [6][7]. The Matlab wavelet toolbox numbers the levels in reverse of what has been presented in this dissertation as shown in Table 1.

| <b>This Dissertation</b>  | <b>Matlab</b>             |
|---------------------------|---------------------------|
| $d_4[0], \ldots, d_4[15]$ | $D_1[0], \ldots, D_1[15]$ |
| $d_3[0], \ldots, d_3[7]$  | $D_2[0], \ldots, D_2[7]$  |
| $d_2[0], \ldots, d_2[3]$  | $D_3[0], \ldots, D_3[3]$  |
| $d_1[0], d_1[1]$          | $D_4[0], D_4[1]$          |
| $c_0[0], d_0[0]$          | $A_5[0], D_5[0]$          |

Table 1. Numbering of Detail Coefficients

# CHAPTER 3

### EMTP SIMULATIONS

Electromagnetic Transient Program (EMTP) [8] is a commercial computer program which is used to simulate electromagnetic, electromechanical, and control system transients on multiphase electric power systems. Because of its popularity and wide acceptance, it has become the *de facto* standard in the electric power industry. Alternative Transients Program (ATP) is the royalty-free version of EMTP. During the research, ATP was first used as the simulation tool; later we switched to EMTP for its powerful output processing and graphing abilities.

The basic work of EMTP is solving the Ordinary Differential Equations (ODEs) and/or algebraic equations associated with an arbitrary but reasonable interconnection of different electrical (power system) and control system components. The numerical methods, such as implicit trapezoidal rule of integration, are used to discretize the differential-algebraic equations. Like most numerical solutions, the selection of time step sometimes is critical in order to avoid numerical oscillations. Further, the program also provides a procedure called Critical Damping Adjustment (CDA) to eliminate oscillations.

EMTP offers supporting routines providing additional capabilities for use in simulations. In our research, BCTRAN and HYSDAT are the two most commonly used auxiliary routines. The former outputs data in a format suitable for a three-phase

7

transformer model with testing data as input The latter generates data for the hysteretic inductor.

#### <span id="page-18-0"></span>Transformer Internal Fault Simulations

Three-phase EMTP simulations of a 230/34.5kV  $\Delta$ -Y transformer with grounded neutral connected to a generator by a SO km transmission line were run. A load on the secondary was represented as impedance.

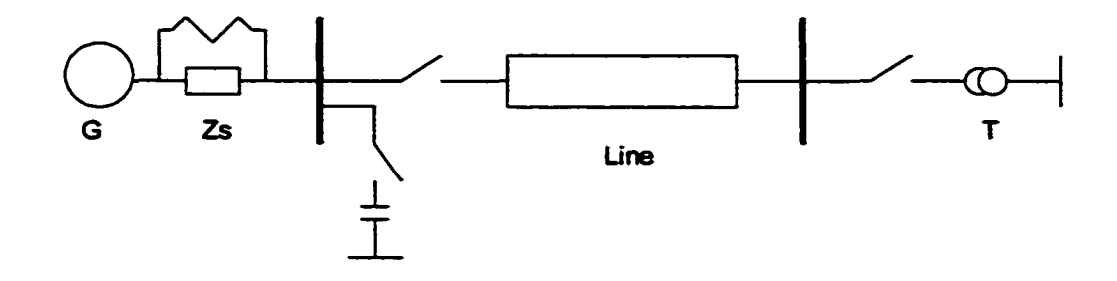

Figure 1. One-Phase System Diagram for Transformer Internal Fault Simulation

As shown in Figure 1, G is an ideal source of  $230 \text{ kV}$ ; the equivalent source impedance Zs has  $Z_1 = 0.135 + j0.845\%$  @ 100 MVA and  $Z_0 = 0.105 + j0.640\%$  @ 100 MVA. The transmission line has line to line voltage of  $230 \text{ kV}$ . The conductors are single ACSR 954,000 cmil cables having parameters shown in Table 2. The spacing between conductors is: a to  $b = 7$  meters and b to  $c = 7$  meters. The conductors are 10 meters off the ground (average). The pole is a typical one as shown in Figure 2.

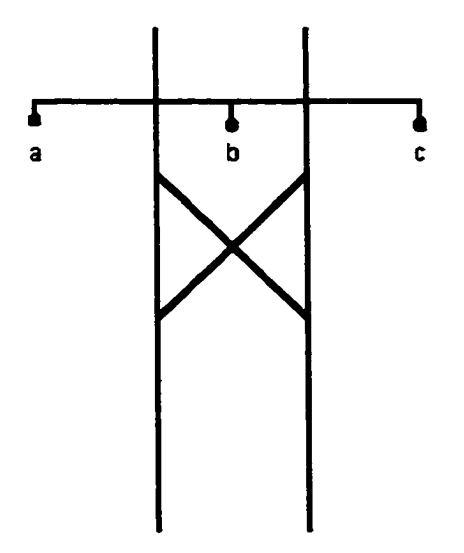

Figure 2. Transmission Line Pole

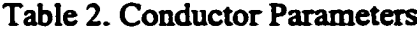

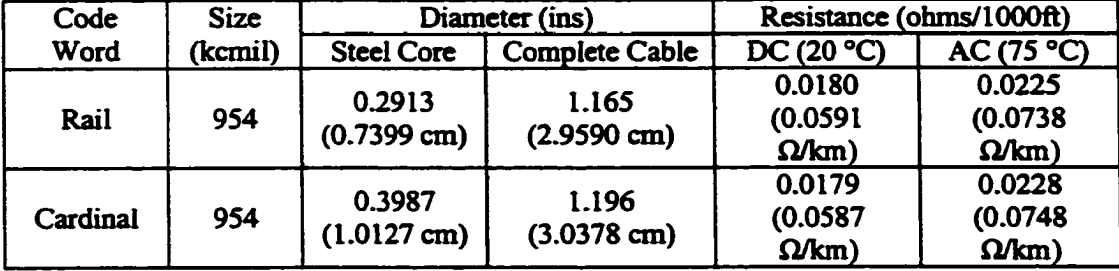

The transformer is 230/34.5 kV,  $\Delta$ Y connected. Test data are shown in Table 3.

| ****** ** ************* ******* ***** |                |  |  |  |
|---------------------------------------|----------------|--|--|--|
| Power rating                          | 18/24/32 MVA   |  |  |  |
| Excitation (no load) loss             | 23.0 kW        |  |  |  |
| Short circuit (load) loss             | 70.2 kW        |  |  |  |
| Positive sequence reactance           | 7.65% @ 18 MVA |  |  |  |

Table 3. Transformer Testing Data

In order to simulate the inrush current, a nonlinear element with hysteresis was used. A typical hysteresis loop is shown in Figure 3.

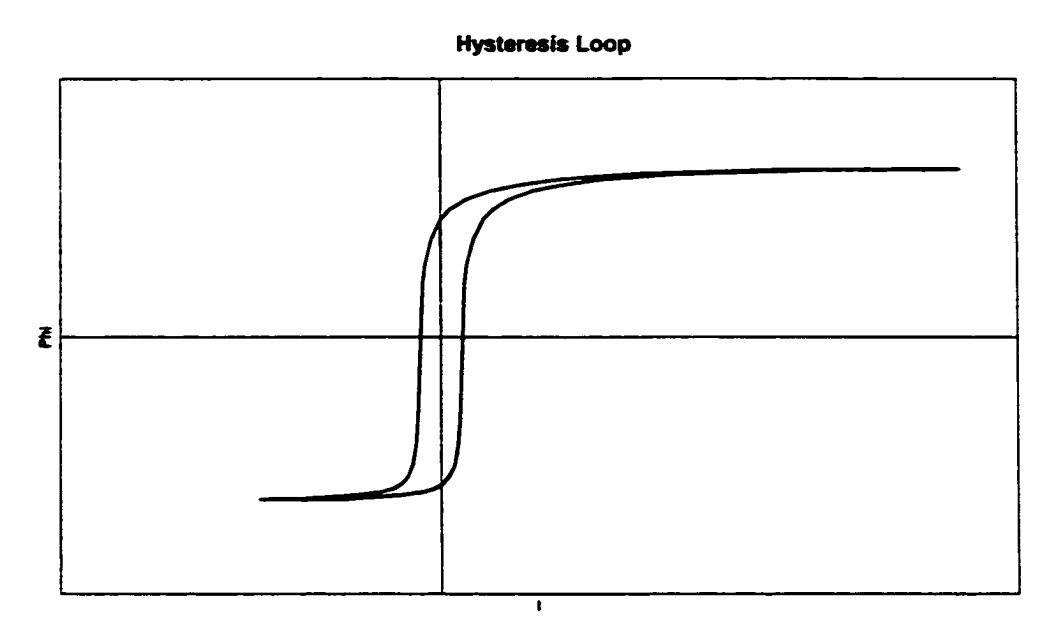

Figure 3. Hysteresis Loop

We simulated the phenomena shown in Table 4. Each simulation lasted eight cycles and saturable Current Transformer (CT) models [9] were always used. We adjusted the CT parameters so that saturation would occur during severe internal and external fault conditions and potentially confuse a current differential relay. In a practical application one would want to model the actual CTs accurately and possibly include some variation in the CT parameters similar to what is described in the section on running simulations for training data. Two well accepted models of transformer internal faults proposed by Bastard *et al* [10] were applied in the research. Appendix A contains examples of EMTP simulations.

|                     | тарке ¬. Вициданошь                          |
|---------------------|----------------------------------------------|
| <b>Condition</b>    | <b>Attributes Varied</b>                     |
| all conditions      | load impedance and phase angle for switch-on |
| inrush              | remnant flux                                 |
| external fault      | one or three-phase                           |
| turn to turn fault  | two locations                                |
| turn to earth fault | one location                                 |

Table 4. Simulations

#### Simulations for Training Data

Using a pattern recognition methodology it is easy to include new counterexamples in the training data. The first DT performed much worse on the first test set compared with the results presented here. For the results on TP we added the original 486 training simulations and the original 100 test simulations together into a new training set. Then we created a new test set with different random variations. Thus the training set contained 100 faults with random variations in addition to the 486 deterministic faults described in the next paragraph for a total of 586 simulations.

The two locations of a turn to turn fault are probably fairly close together. For the deterministic data, we simulate turn to turn faults shorting  $2\%$ ,  $4\%$ , and  $6\%$  of the winding. Each length of turn to turn fault is simulated to occur centered at 20%, 50%, and 80% along the length of the entire winding. Our model for a transformer is only valid for faults within approximately 10-90% of the winding. Turn to earth faults are simulated to occur at 20%, 50%, and 80% of the winding. We simulate one three-phase and two single-phase solid short circuit to ground external faults. One single-phase fault involves the phase being protected and the other single-phase fault involves either of the remaining phases. For inrush simulation with different values of remnant flux we disconnected the transformer for 2 cycle, 23/12 cycle, ..., 13/12 cycle prior to the eight cycles of inrush simulation. Load  $Z$  with a lagging power factor of 0.8 was selected to draw 30%, 70%, and 110% of the transformer rated MVA. The phase angle for switchon was varied as  $0^\circ$ ,  $30^\circ$ , ...,  $150^\circ$ . The number of deterministic simulations in the training set can be counted as 6 angles \* 3 loads \*  $\lceil 12 \rceil$  inrush + 3 external + 9 turn to turn  $+ 3$  turn to earth] = 486 deterministic simulations.

11

#### Simulations for Test Data

There are 100 simulations in the test set. We simulate 25 turn to turn faults shorting a random percent of the winding and centered in a random location. The random percent is to be selected in the interval  $[0, 0.05]$ , which means from  $0\%$  to 5%, and the random center is in the interval [0.2, 0.8]. Twenty-five turn to earth faults are simulated at random locations in [0.2, 0.8]. We simulate 25 single-phase low-impedance circuit to ground external faults. The external fault impedance is a random value in [0, 1] Ohms. Fifteen of the single-phase external faults occur on the line being monitored and 10 are on another line. For inrush we simulate 25 random **remnant** flux values by disconnecting the transformer for a random interval between one and two cycles. In each simulation the load Z has a lagging power factor of 0.8 and a per unit magnitude in  $[0.3, 1.1]$  of the transformer rated MVA. The phase angle for switch-on is a random value in [0, 180] degrees.

#### High Impedance Fault Simulations

<span id="page-22-0"></span>The one-line diagram of a 60 Hz distribution system is given in Figure 4. Four overhead feeders are connected to a 138/12.5 kV substation transformer, which is served by a 50 km transmission line from a bus considered to be infinite. Assume HIF faults occur near the end of a 5 km feeder that serves an industrial user having a load transformer and 1800 kVar of shunt capacitors. The loads have a lagging power factor equal to 0.80.

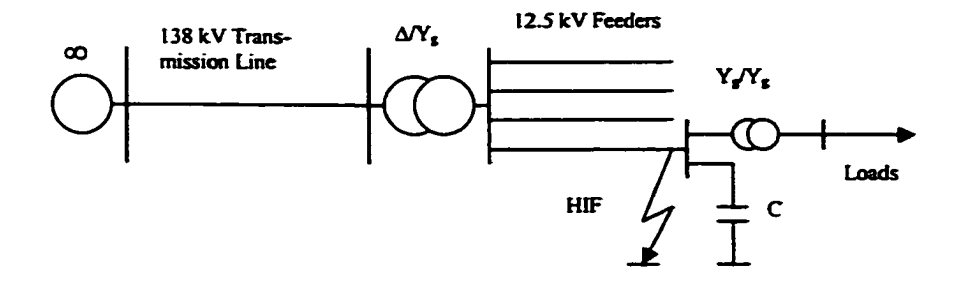

Figure 4. One-Line Diagram of a Distribution System for Simulation

The modeling of most distribution system components is quite straightforward, including infinite source, transmission line, feeders, shunt capacitors, circuit breakers, and loads. For the transformers, BCTRAN has been used to build their models. However, the most difficult model is the HIF fault because most HIF phenomena involve arcing, which has not been accurately modeled so far. Some previous researchers have reached certain agreement that HIF is nonlinear and asymmetric, and modeling should include random and dynamic qualities of arcing. Emanuel *et al* presented two DC sources connected in anti-parallel with two diodes to simulate zero periods of arcing and asymmetry [11]. Yu and Khan used combinations of nonlinear resistors [12]. Wai and Xia introduced a sophisticated TACS switch controlling the open/close loop of HIF to reach nonlinearity and asymmetry [6]. In this dissertation, a more dynamic and random HIF model is applied. It combines most advantages of previous models proposed while it remains simple and universal.

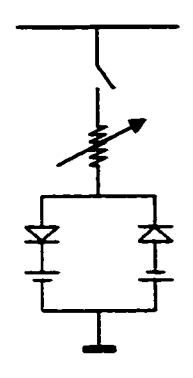

Figure 5. HIF Model

The HIF model, as shown in Figure 5, consists of a nonlinear resistor, two diodes, and two DC sources that change amplitudes randomly every half cycle. Thus some dynamics and randomness are represented. Changing the mean and standard deviation of the DC source voltage amplitudes could be used to more closely approximate different ground surfaces such as asphalt, sand, or grass. A typical HIF current and its frequency spectrum are shown in Figures 6 and 7. Compared with real life HIF current waveforms that are appropriately conditioned and low-pass filtered, such as the one shown in Figure 8 of [13] by Russell and Chinchali, the current waveform in Fig. 6 shows a nearly perfect match.

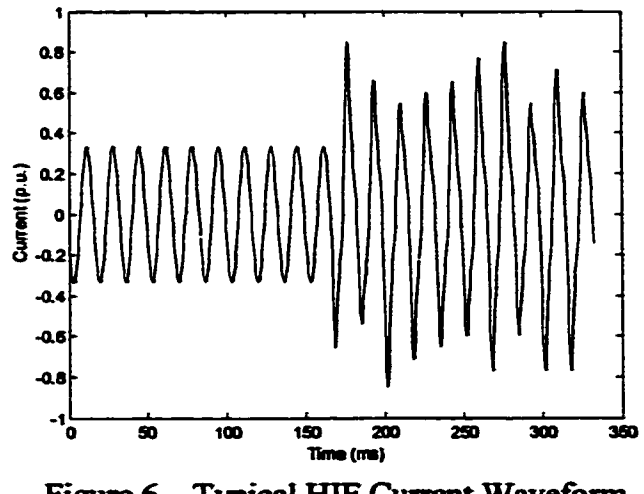

Figure 6. Typical HIF Current Waveform

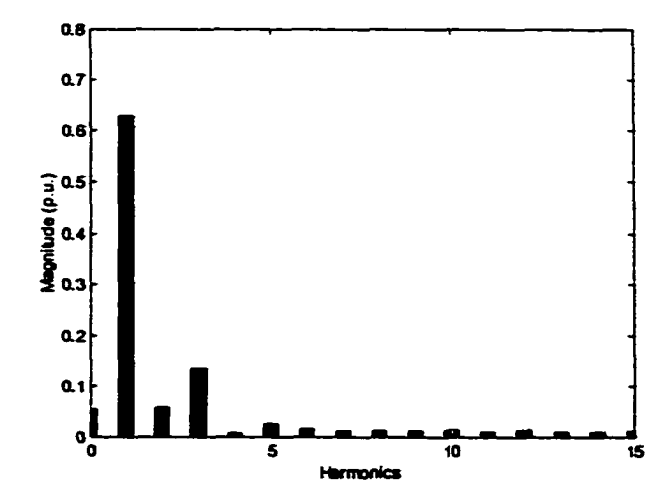

Figure 7. Spectrum of HIF Current Corresponding to Figure 6

#### EMTP Simulations

The following events have been studied to distinguish HIF faults from normal operations: 3-phase or single phase load switching, shunt capacitor switching, no-load transformer switching, and HIF with or without downed conductor. For all load switching events, the power factor is kept unchanged, namely equal to 0.80. We also assume that no more than one event occurs simultaneously. EMTP input files, corresponding to different events, are generated by a  $C^{++}$  program according to the following rules.

Training data:

- Phase of infinite source varies from 0 to 150 degrees in increments of 30 degrees for all events, namely,  $0, 30, 60, \ldots, 150$  degrees.
- Six 3-phase load changes:  $30\% \leftrightarrow 70\%$ ,  $70\% \leftrightarrow 110\%$ ,  $30\% \leftrightarrow 110\%$ .
- Eight single phase load changes:  $30\% \leftrightarrow 40\%$ ,  $60\% \leftrightarrow 70\%$ ,  $70\% \leftrightarrow 80\%$ , 100%  $\leftrightarrow$  110% on each phase for a total of 8 x 3 = 24 load changes.
- No-load transformer is energized and then cut off at different times in a cycle to obtain different remnant flux in the iron core of the load

transformer. The cut off occurs at  $1/12$ ,  $2/12$ , ..., and  $12/12$  cycle.

- The following events were repeated for loads at 30%, 70%, and 110% of their base-case amounts.
- Shunt capacitors are switched on or off.
- Five random configurations are selected as described below and repeated for downed and not downed conductors for a total of 10 HIF events. In each configuration, the central value,  $V_C$ , is randomly selected from the set  $\{1000, 2000, \ldots, 5000\}$  V. The two DC sources are then set to  $a_1$   $V_C$  and  $a_2$  $V_C$  where  $a_1$  and  $a_2$  are selected randomly from  $\{-25\%, -20\%, \ldots, 25\%\}.$

The grand total of training cases is hence equal to  $6x(6+8x3+12+3x(2+5x2))=468$ cases.

Test data:

- Phase of infinite source equals a random value in the interval [0, 180] degrees. This notation means  $0^{\circ} < \phi < 180^{\circ}$ .
- 25 events of load switching. The loads are randomly either 3 phase or single phase. For single-phase switches, the initial load, *L \,* is randomly selected from the interval [30%, 110%], and the load after switching is randomly selected from  $[L_1-10\%, L_1+10\%]$ . Also the switching occurs randomly on or off the monitored phase. For three phase switches, both initial and final loads are randomly chosen from the interval [30%, 110%]. Switching between the two levels occurs at the starting moment of the 8-cycle window.
- 25 events of no-load transformer switching. The cut off time, after no-load

transformer is energized, is randomly picked in the interval [0,1] cycle.

- Shunt capacitors have been randomly switched either on or off for 25 times with random loads in the interval [30%, 110%].
- 25 events of HIF faults. The central value for the HIF model,  $V_c$ , is randomly selected from [1000, 5000] V, and two DC sources are chosen in the same way as for training events. The conductor is randomly either downed or not downed and the loads are randomly chosen in [30%, 110%].

The number of test cases is  $25x4=100$ .

One difficulty in EMTP simulations is to get random magnitudes of DC sources on every half cycle. In Figure 6, it can be easily inferred that any DC source should change its magnitude during the open period of the diode with which it is in series. If bad timing occurs, abrupt changes will be observed on current waveforms. A C++ program, which implements trial and correction methodology, is used to find the appropriate changing times.

The output of EMTP is 32 points per cycle, which simulates a 1920 Hz sampling rate. In order to take advantage of the powerful computation ability of Matlab, the optional MCAT package has been installed for EMTP. The ICAT field in the second miscellaneous data card is set to 3 so that EMTP exports data in Matlab form.

The data and programs developed for this dissertation are included in Appendices B and C.

# CHAPTER 4

#### PATTERN RECOGNITION

Generally speaking, pattern recognition is a type of learn-by-example mathematical tools, which are extremely useful for the problems that cannot be solved with analytical methods. Other artificial intelligence (AI) techniques include neural networks, expert systems, and decision trees. The common idea behind all AI techniques is to mimic functions of human brains, which can associate and recognize input patterns.

DTs are capable of classifying input vectors into discrete categories such as  $\{0,1\}$ . It is based on the principle that many separation boundaries can be approximated by combinations of hyperplanes that are parallel to coordinate axes. The advantages of DTs include fast training compared with other popular pattern recognition tools, such as neural networks.

For HIF detection problems, several efforts have been made to implement pattern recognition methods. GE's DFM is based on an expert system with nine algorithms [5]. Kim and Russell also proposed expert systems [14], and Ebron *et al* introduced a neural network based method verified with simulation data [IS].

#### Transformer Internal Fault

<span id="page-28-0"></span>We trained DTs to recognize internal faults using the wavelet detail coefficients  $d_3[k]$  and other features. Training data consists of input-output pairs derived from a large number of simulations. Three-phase simulations involving various instances of inrush, CT saturation, internal and external faults were performed using EMTP. The conversion o f simulation data into input-output pairs for DT training is accomplished using methodology similar to training a DT to act like an R-Rdot relay [16]. The DT training software [17] allows the user to specify a parameter called relative misclassification cost. Misclassification cost is the consequence of misclassification in the objective function that is minimized during DT training. This parameter can be used to adjust the tendency of the relay to false trip versus fail to trip.

The following design was motivated by the desire to extract features that would remain approximately constant if the input stream were quasi-periodic. The vector to be processed by wavelet analysis is first normalized as in [18]. Calculating the  $L^2$  inner product with scaled and translated copies of the wavelet function is actually similar to the transversal or matched filters in [18]. In the present application we sort the 8  $d_3[k]$ coefficients in order of size. Each detail coefficient  $d_3[k]$  measures activity in 1/8 cycle time frame. A new input vector is calculated and processed by the DT every 1/8 cycle, which is every four samples. If the input signal were periodic, then the elements of the unsorted input vector  $(d_3[0], ..., d_3[7])$  would rotate as the one-cycle window progressed. Thus each successive cycle of detail coefficients from a quasi-periodic signal contains approximately the same values as the previous cycle but in a different order. Ideally one might like to rearrange the detail coefficients so the one-cycle window started in the same place every time. This could be a future area of research. In any case, we sorted the  $d_3[k]$ coefficients from smallest to largest.

The following describes the input-output pair creation and the selection of the desired output for a classifier that distinguishes *fault* from *no fault*. It is also possible to train a classifier to distinguish whether CT saturation or inrush is present but we will use a global approach [3] in this dissertation. A case refers to an input-output pair, which contains an input vector along with the desired output, *i.e.* the output the classifier is supposed to assign this input vector. Let I indicate that the desired output for a case is *fault.* Let 0 indicate that the desired output for a case is *no fault.* Let  $(d_3[0], ..., d_3[63])$ represent the vector of Matlab level 2 detail coefficients from an 8 cycle simulation and suppose that the simulation does not contain a fault. The desired output for all cases created from this simulation will be *no fault*. The variable  $I_D[0-7]$  represents the RMS differential current averaged over the one-cycle interval corresponding to  $d_3[0]$  -  $d_3[7]$ . The variable  $I_R[0-7]$  represents the RMS restraining current, which is the sum rather than the difference of the two currents. The variable  $I_P[0-7]$  is the percent differential current, which is the ratio of the differential current and the restraining current. We also calculate several second and fifth harmonics and include them in the DT input vector for comparison with the proposed wavelet coefficient features. The variable  $I_{D2}[0-7]$  is the second harmonic component of the differential current, and  $I_{DS}[0-7]$  is the fifth harmonic of  $I_D$ . The harmonic coefficient magnitude calculated as in (8) was always normalized by dividing it by the RMS value of the signal over the cycle being analyzed. Variables  $I_{R2}[0-7]$ ,  $I_{R5}[0-7]$  are harmonics from the restraining current, and  $I_{S2}[0-7]$ ,  $I_{\text{SS}}[0-7]$  are sums of second and fifth harmonic coefficient magnitudes of all primary and secondary currents. The calculation for the second harmonic from 32 samples is as follows:

$$
a_2 = \sum_{k=0}^{31} \frac{2}{32} y[k] \sin(4\pi k/32)
$$
  
\n
$$
b_2 = \sum_{k=0}^{31} \frac{2}{32} y[k] \cos(4\pi k/32)
$$
 (8)  
\n
$$
I_2 = \sqrt{a_2^2 + b_2^2}
$$

The 57 input-output pairs derived from an 8-cycle simulation with no fault are indicated in Table 5.

Table 5. Input-Output Pairs From an 8-cycle Simulation with No Fault

| <b>Unsorted Input Vector Variables</b>                                                                                                    | <b>Desired Output</b> |
|----------------------------------------------------------------------------------------------------|-----------------------|
| $d_3[0], \ldots, d_3[7], I_D[0-7], I_R[0-7], I_P[0-7], I_{D2}[0-7], I_{D5}[0-7],$<br>$I_{R2}[0-7], I_{R5}[0-7], I_{S2}[0-7], I_{S5}[0-7]$   |                       |
| $d_3[1], \ldots, d_3[8], I_D[1-8], I_R[1-8], I_P[1-8], I_D[1-8], I_D[1-8], 0$<br>$I_{R2}[1-8], I_{R5}[1-8], I_{S2}[1-8], I_{S5}[1-8]$       |                       |
|                                                                                                    |                       |
|                                                                                                    |                       |
| $d_3[56], \ldots, d_3[63], I_D[56-63], I_R[56-63], I_P[56-63], I_D[56-63], \mid 0$<br>$ I_{DS}[56-63], \dots, I_{S2}[56-63], I_{S5}[56-63]$ |                       |

We similarly collect cases from simulations of fault conditions. The desired output for these cases is *fault*, if and only if a fault was present during the cycle of data that the measurements represent. In our simulation the fault was present for the entire simulation as shown in Table 6. Probably a four-cycle simulation length would be sufficient.

Table 6. Input-Output Pairs from an 8-cycle Simulation with a Fault

| <b>Unsorted Input Vector Variables</b>                                                                                                    | <b>Desired Output</b> |
|----------------------------------------------------------------------------------------------------|-----------------------|
| $d_3[0], \ldots, d_3[7], I_D[0-7], I_R[0-7], I_P[0-7], I_{D2}[0-7], I_{D5}[0-7],$<br>$I_{R2}[0-7], I_{R5}[0-7], I_{S2}[0-7], I_{S5}[0-7]$           |                       |
| $d_3[1], \ldots, d_3[8], I_D[1-8], I_R[1-8], I_P[1-8], I_D2[1-8], I_D5[1-8],$<br>$I_{R2}[1-8], I_{R5}[1-8], I_{S2}[1-8], I_{S5}[1-8]$               |                       |
|                                                                                                    |                       |
|                                                                                                    |                       |
| $d_3[56]$ , , $d_3[63]$ , $I_D[56-63]$ , $I_R[56-63]$ , $I_P[56-63]$ , $I_{D2}[56-63]$ ,  <br>$I_{DS}[56-63], \ldots, I_{S2}[56-63], I_{SS}[56-63]$ |                       |

# Options for DT Training and Relay Testing

In addition to building DTs using all the variables in Tables 3 and 4, we constructed DTs using only subsets of these variables. The "standard" features in Tables V and VI refer to  $I_D$ ,  $I_R$ ,  $I_P$ . The harmonics are  $I_{D2}$ ,  $I_{D5}$ ,  $I_{R2}$ ,  $I_{R5}$ ,  $I_{S2}$ ,  $I_{S5}$ , and the wavelets are  $d_3[n]$ , ...,  $d_3[n+7]$ . DTs were trained using CART [17] software, which allows the user to specify several variables including one called misclassification cost. We specified during the DT training that the cost of a false trip on an individual input-output pair is 10 times the cost of a failure to trip. The resulting performance is about right because the DT has 10 or 9 opportunities to trip during each simulation, as explained in the section below. We set a complexity parameter that limited the trees to about 10-20 nodes. A DT having too many nodes is likely to over-fit the training data and will probably not work well on new test data. We reduced the number of false trips by requiring the DT to output *trip* on two consecutive input vectors. Table 7 shows the DT performance if the proposed relay is programmed to operate on the first *trip* output from the DT. Table 8 shows the DT performance if the relay is programmed to operate only after two consecutive *trips*. The DT decision on each input vector is independent of its decision on other input vectors. The DT is memoryless but the relay has a memory if it is programmed to operate only after multiple consecutive trips. The discussion in the following section refers to the *relay* output, which could be programmed to require one or several consecutive *trip* outputs from the DT classifier.

#### High Impedance Fault

Each simulation lasts ten cycles, of which eight cycles are picked up for further processing. Only current signals are processed and made available to DTs. Most commonly used features of HIF faults, which have been reinforced with either field or simulation data, including RMS value, amplitudes of  $2^{nd}$ ,  $3^{rd}$ , and  $5^{th}$  harmonics relative to the RMS value, and phase of  $3<sup>rd</sup>$  harmonics, are grouped into the input vectors of DTs. All the values are calculated on one cycle window, which consists of 32 sampling points. In order to make values comparable for different cases, amplitudes of harmonics have been normalized by dividing by the RMS value of the signal over the window being analyzed. The window slides 1/8 cycle (4 sampling points) between calculations. An eight-cycle interval contains 57 of these windows. Features calculated from one window together with the desired output are defined as a *case* and the 8-cycle interval is called an *event* so there are 57 cases per event and they all have the same desired output. The desired output is the output the classifier is supposed to produce for that input vector. A Matlab program does all the processing, including reading data from EMTP output files, doing Fast Fourier Transform (FFT), and writing input-output pairs into a data file in the format required by CART DT software [17].

The desired outputs *yes* or *no* are represented as 1 or 0. For the training set, 288 events or 16416 cases have outputs of 0; 180 events or 10260 cases have outputs of 1. For the test set, 25 events implying 1425 cases are associated with 1, and 75 events containing 4275 cases are paired with 0.

# CHAPTER 5

# RESULTS

## Transformer Internal Fault

For a simulation without an internal fault the *relay* must output *no trip* for every set of measurements extracted from that simulation in order to have operated correctly. Otherwise the relay is said to have *false tripped* on that simulation. For a simulation with an internal fault we require the relay to output trip at least once during the first 10 input vectors it sees. Otherwise the relay is judged to have *failed to trip* on that simulation. The first ten cases correspond to the first 1.25 cycles of the simulation. Using these criteria and a relative misclassification cost of 10 during DT training the performances on the test data are shown in Tables 7 and 8. The numbers in Tables 7 and 8 are misclassified cases out of one hundred (100) simulations. Table 8 shows a 3% improvement from using the wavelet coefficients in addition to the harmonics.

| <b>Features Used</b>          | <b>False Trip</b> | <b>Failure to Trip</b> |  |
|-------------------------------|-------------------|------------------------|--|
| <b>Standard</b>               |                   |                        |  |
| Standard + Harmonic           |                   |                        |  |
| Standard + Wavelet            |                   |                        |  |
| Standard + Harmonic + Wavelet |                   |                        |  |

Table 7. Performance of Relay Requiring One Trip from DT

| <b>Features Used</b>          | <b>False Trip</b> | <b>Failure to Trip</b> |
|-------------------------------|-------------------|------------------------|
| Standard                      |                   |                        |
| Standard + Harmonic           |                   |                        |
| Standard + Wavelet            |                   |                        |
| Standard + Harmonic + Wavelet |                   |                        |

Table 8. Performance of Relay Requiring Two Consecutive Trips from DT

#### High Impedance Fault

Four hundred and sixty-eight events containing 26676 cases have been used to train the DTs. The DT training software, CART, allows the user to specify a parameter called relative misclassification cost, which can be used to adjust the tendency of the misclassification of 1 to 0 versus 0 to 1. This parameter specifies the consequence of misclassification. The misclassification cost for 0 to 1 is set to be 10 times bigger than that for 1 to 0 to make it much difficult for a 0 to be classified as a 1.

One hundred events consisting of 5700 cases are used in testing the DTs previously trained. The raw DT output for these 5700 cases requires further processing to decide whether the proposed DT based controller produced the correct output for every case in the event. The criterion used here is similar to studies of R-Rdot relays [15] in which two consecutive l\*s from the DT are required to output *yes* from the DT based relay. This also gives the reason for setting relative misclassification cost. For an event with a fault, it ideally should consist of 57 cases of 1's. If the DT makes some mistakes and misclassifies some l's as 0's, it can be seen that this event is much more error tolerant even though scores of cases may have been misclassified. On the other hand, for an event with no fault, it is much more vulnerable to mistakes the DT may make. Two misclassifications of  $\theta$  as 1 result in a wrong judgment if they are consecutive.

The results based on the test set of 100 events are perfect. The DTs distinguish all
25 events of HIF from 75 events of normal operations in two cycles. In other words, the DT in fact produces two consecutive 1 outputs during the first two cycles for every HIF in the test set. No false operations occur during the entire 8 cycles of each normal event.

### CHAPTER 6

#### **CONCLUSION**

This dissertation proposes a methodology to construct DTs from simulation data. Using a pattern recognition methodology it is feasible to include new counterexamples in the training data until errors on new data are low. For example, the DT for transformer protection (TP) was trained on 100 random simulations in addition to the 486 deterministic simulations that were originally conceived. These 100 simulations were from the first test set. This DT performed quite well on a new test set having different random numbers.

We propose a sorted vector of wavelet coefficients as additional features for the pattern recognition tool input vector. Wavelet features performed favorably in TP compared with a variety of second and fifth harmonic coefficients. Requiring two or more consecutive trips from the DT in order to operate the relay can sometimes reduce the number of false trips without increasing the number of failures to trip.

A decision tree based method is also proposed to detect HIF faults using the wellknown features: phase current (in RMS), magnitudes of  $2<sup>nd</sup>$ ,  $3<sup>rd</sup>$ , and  $5<sup>th</sup>$  harmonics, and phase of  $3<sup>rd</sup>$  harmonics. Excellent results are obtained on simulation data using EMTP. The DT training and testing could also be performed on experimental data and doing so appears to be a promising future direction. Another requirement for HIF detectors is low cost. The only measurements required for the method proposed here are the current signals for each phase sampled at the rate of 1920Hz.

A new HIF model is also presented in this dissertation. The HIF model consists of a nonlinear resistor, two diodes, and two DC sources that change amplitudes randomly every half cycle. Thus some dynamics and randomness are represented in the randomly changing DC values. Perhaps wavelet coefficients could be used to improve the performance of DTs for HIF detection on experimental data in case the need arises.

APPENDIX A

# EMTP OUTPUT

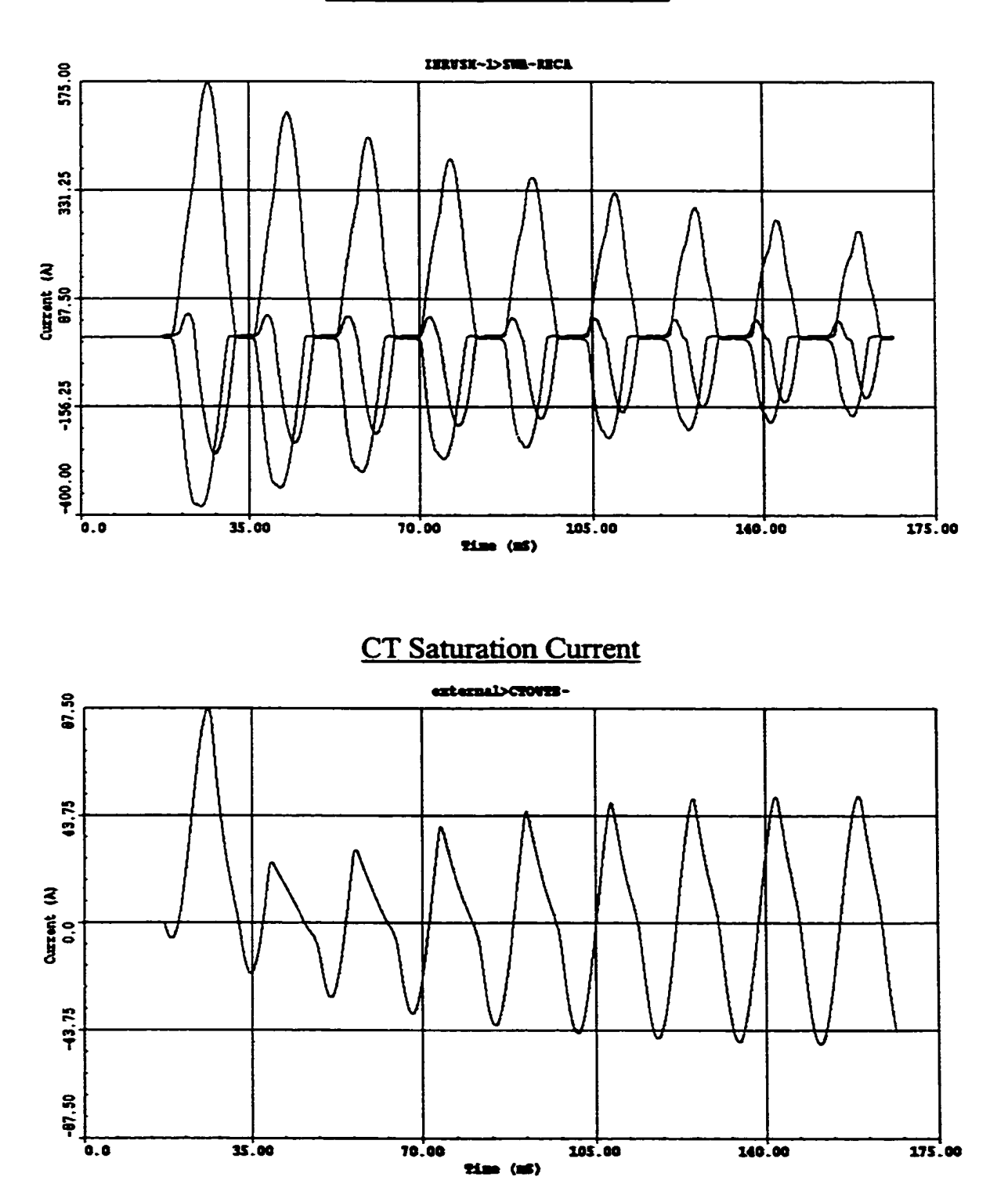

## Transformer Inrush Current

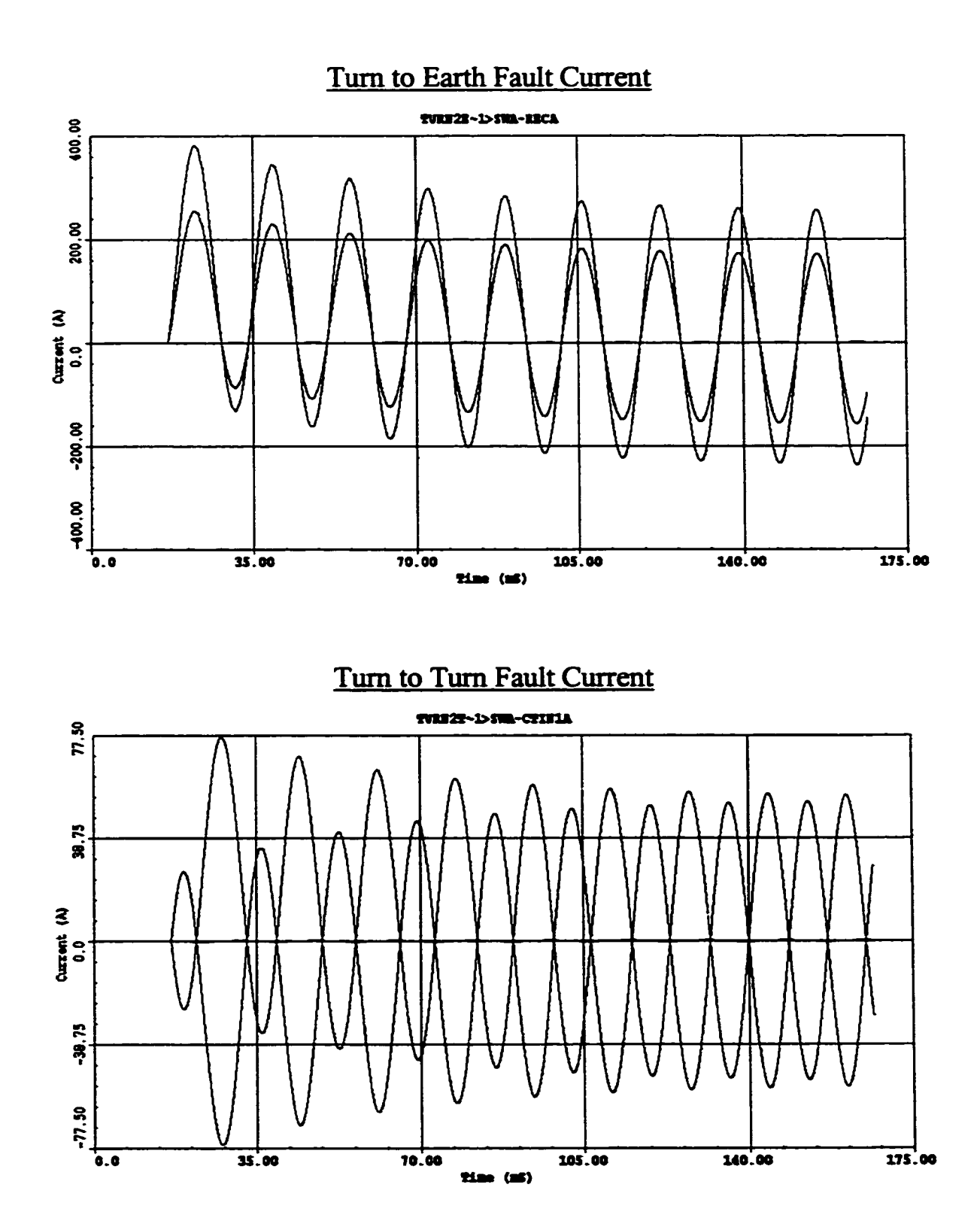

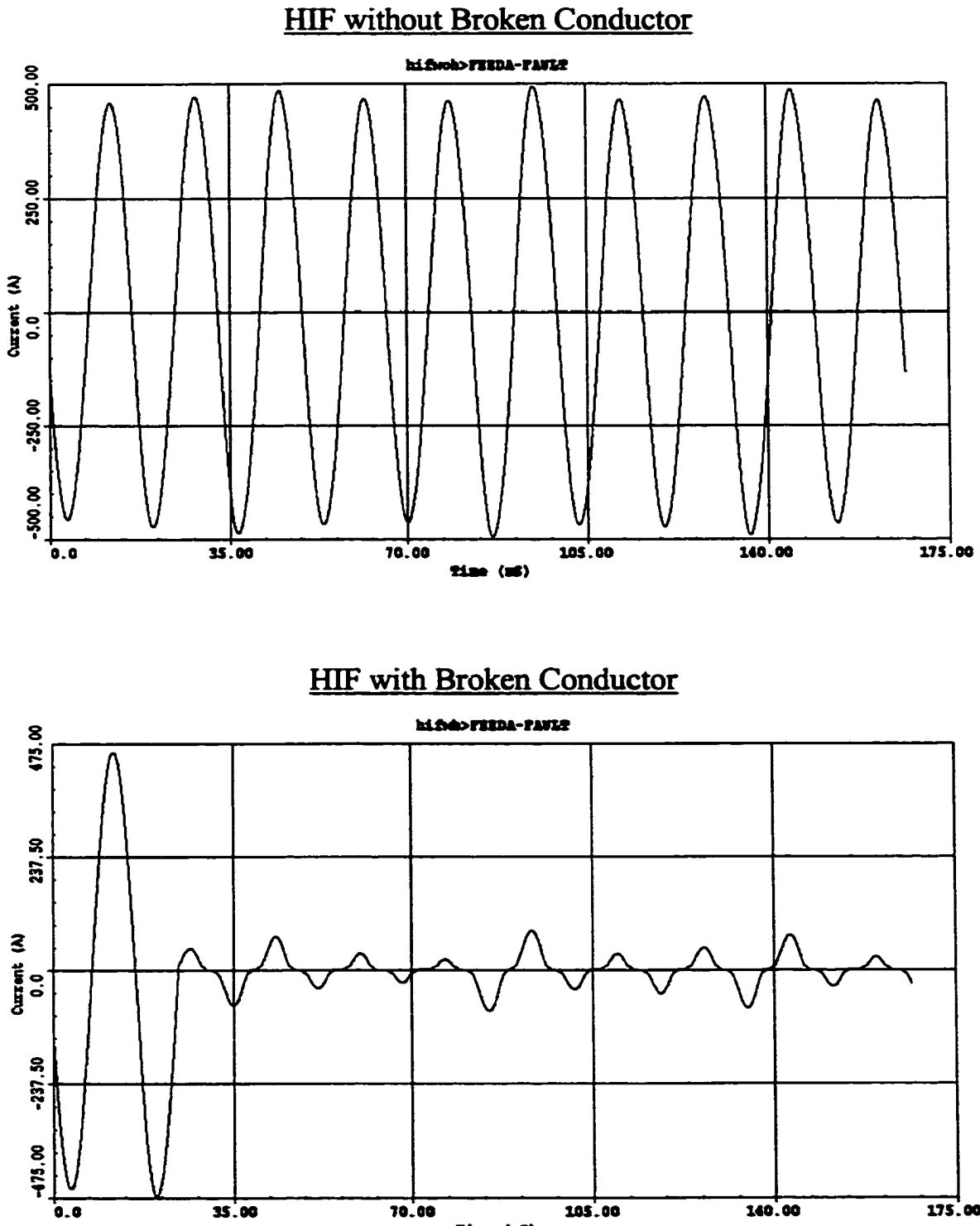

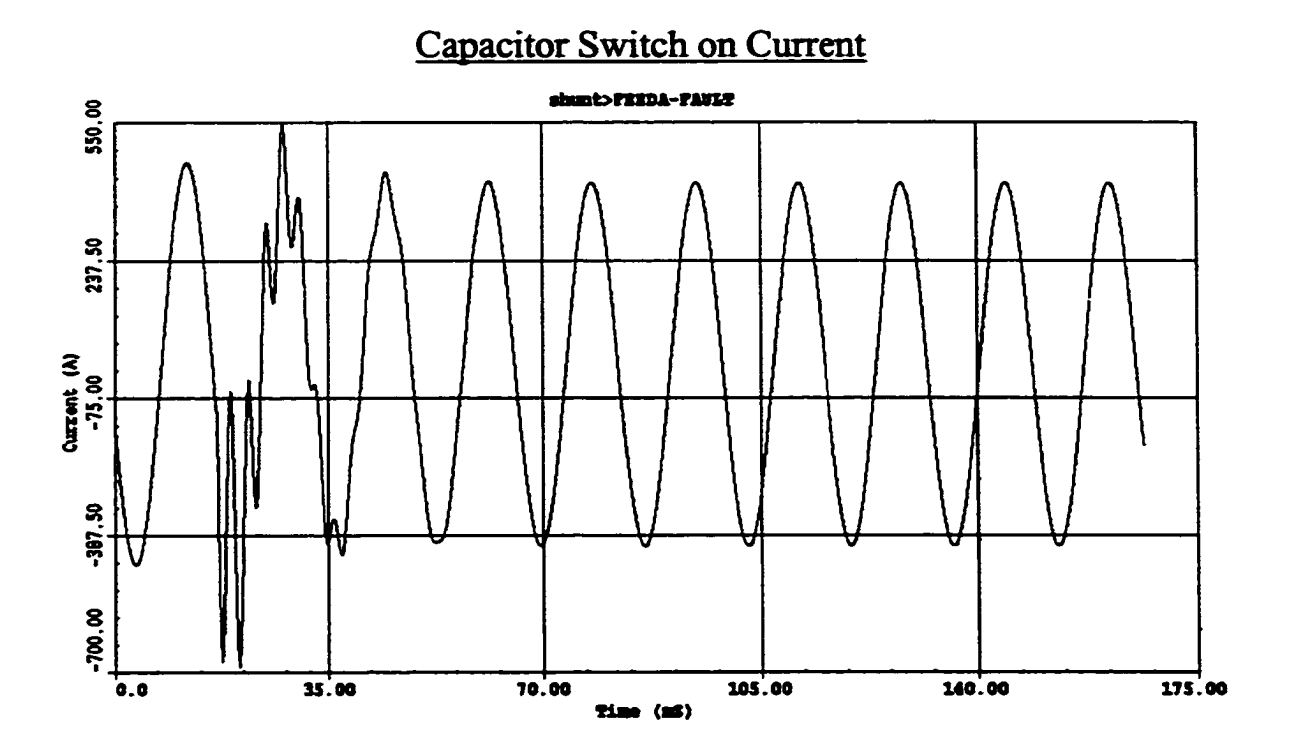

## APPENDIX B

## EMTP INPUT FILES

Transformer Inrush Current

BEGIN NEW DATA CASE C Miscellaneous Data Card .... C dT >< Tmax >< Xopt >< Copt ><br>5.208e-6.1666667 60. 60. S.208e-6.1666667 60. 60. 100 5 0 0 1 0 0 1 C 1 2 3 4 5 6 7 8 C 345678901234567890123456789012345678901234567890123456789012345678901234567890 /BRANCH  $C$  c n 1>c n 2>crefl>cref2>c R >c L >c C >  $C$  < n 1>< n 2><ref1><ref2><  $R$  ><  $A$  ><  $B$  ><Leng><>>0 C Huge resistance instead o*t* open circuit makes model o£ CT to work LOAOA 1 -E12 1 LOADB LOADA 1 LOADC LOADA 1 and 1 and 1 and 1 and 1 and 1 and 1 and 1 and 1 and 1 and 1 and 1 and 1 and 1 and 1 and 1 and 1 C Nonlinear element represents hysteresis<br>96TEPA TEPN 8888 0 96TERA TERN -0 . 9682500264-02 -0.65618825E+02 -0.6455000064-02 -0.6522352964-02 -0.29047501E+02 -0.6383999864-02 -0.129100006\*02 -0.6245647164-02 -0.4841249864-01 -0 .61270588E+02 0.16137499E+01 -0.58898822E+02 0.56481249E+01 -0.56131764E+02 0.9359749664-01 -0.5138823564-02 0.112962506+02 -0.434823536+02 0.12910000B+02 -0.316235296+02 0.16137S00B+02 0.211482356^02 0.17751250B+02 0 .29251765B+02 0.2259250064-02 0.39529412E+02 0.29047501B+02 0 -4743S294B+02 0.35179749B+02 0.51388235B+02 0.45991874B+02 0.553411766+02 0.6293624764-02 0.5889882264-02 0.863356288+02 0.61665884E+02 0.1129625064-03 0.6364235464-02 0.1613750064-03 0.6561882564-02 0.25820000B+03 0.67200000B+02<br>0.35502500B+03 0.67595296B+02 0.67595296E+02 0.9999000064-04 96T8RB TERN TERA TERN 96TERC TERN TERA T8RN C Primary Side CT's internal impendance and burdens C CT's internal impendance SEC21ACTOUTA .07 .126 C CT Burden .5 Ohm CTOOTA .32 .24  $\mathbf{1}$ SBC21BCTOOTBSEC21ACTOOTA CTOOTB CTOOTA  $\mathbf{I}$ SEC21CCTOUTCSEC21ACTOUTA **CTOUTA**  $\mathbf{r}$ C Secondary Side CT's internal impendance and burdens<br>SEC22ACTOUPA .07 .126 SEC22ACTOUPA .07 .126<br>24. 24. CTOUPA .32 CTOUPA  $\mathbf{r}$ SEC22BCTOUPBSEC22ACTOUPA<br>CTOUPB CTOUPA CTOOPB CTOOPA  $\mathbf{1}$ SEC22CCTOUPCSEC22ACTOUPA<br>CTOUPC CTOUPA **CTOUPC**  $\overline{\mathbf{1}}$ C Generator Impedance  $C < n$  l> $C > n$  2>  $C < R$  > $C L$  ><br>SISOURCASENDA .55545 3.38560 51SOURCASENDA S2SOORCBS6ND8 .71415 4.47005 53SOORCCSENDC C Transmission Line Parameters \$VINTAGE,!

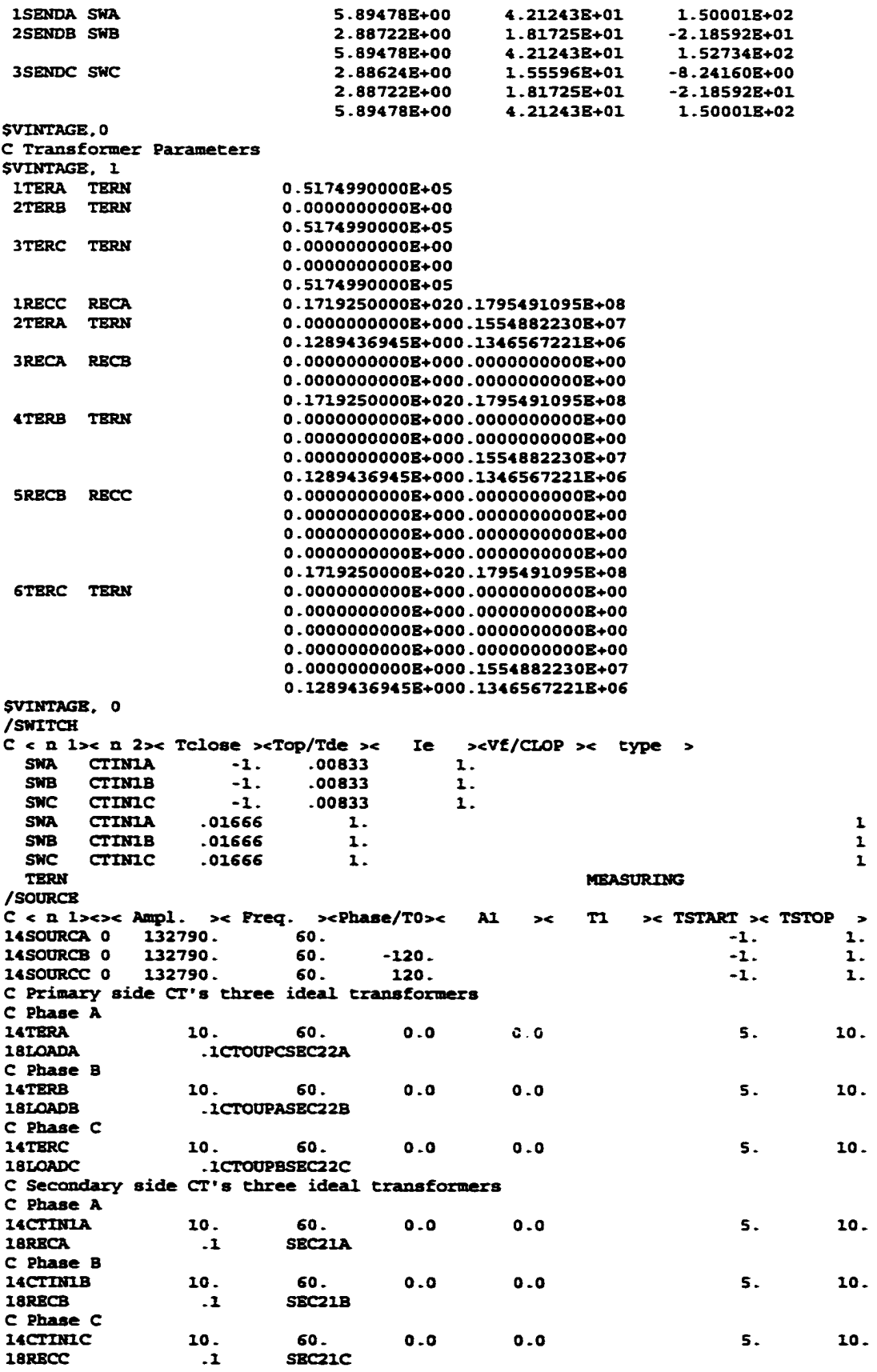

BLANK BRANCH BLANK SNITCH BLANK SOURCE BLANK OUTPUT BLANK PLOT BEGIN NEW DATA CASE BLANK

## Turn to Earth Fault

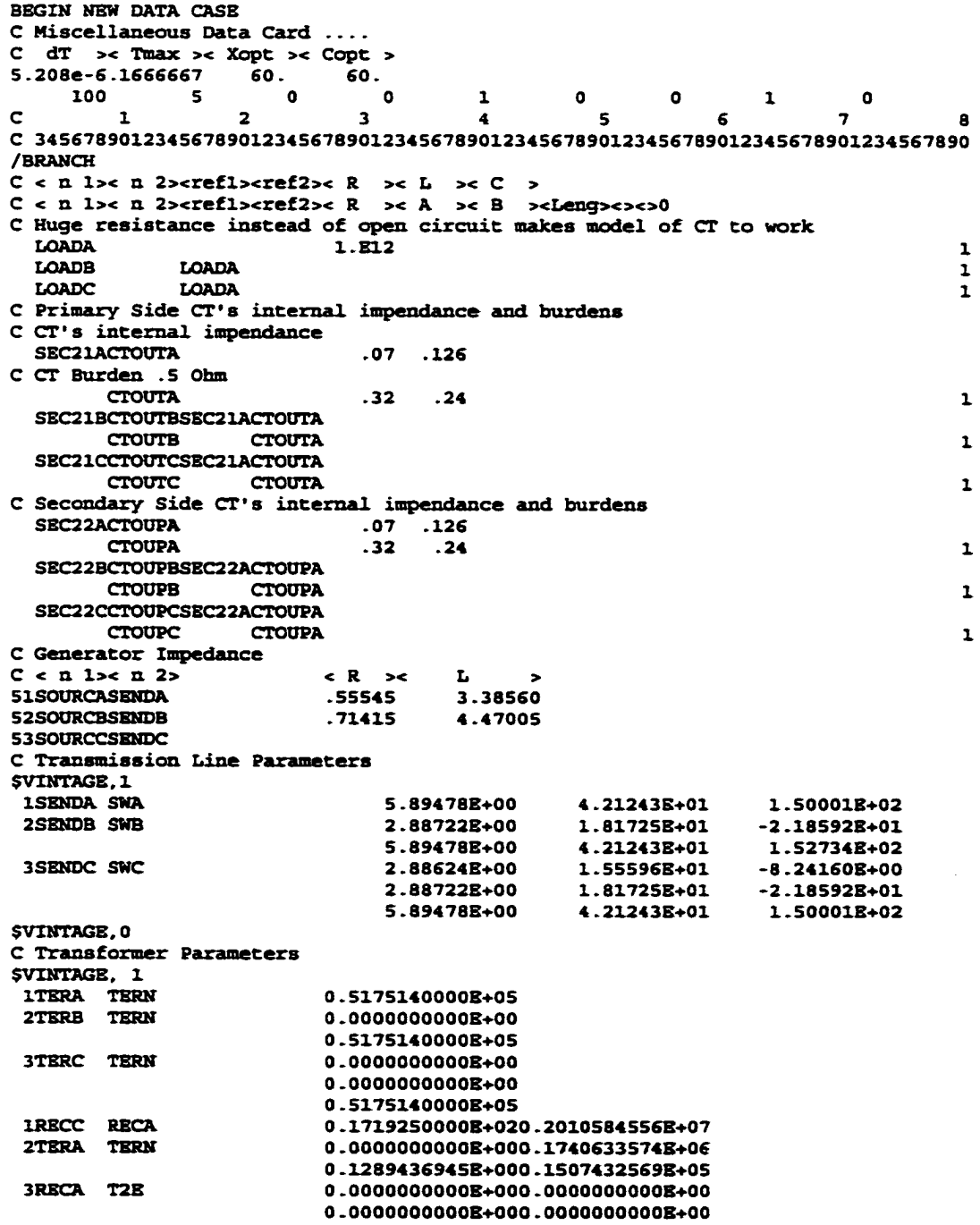

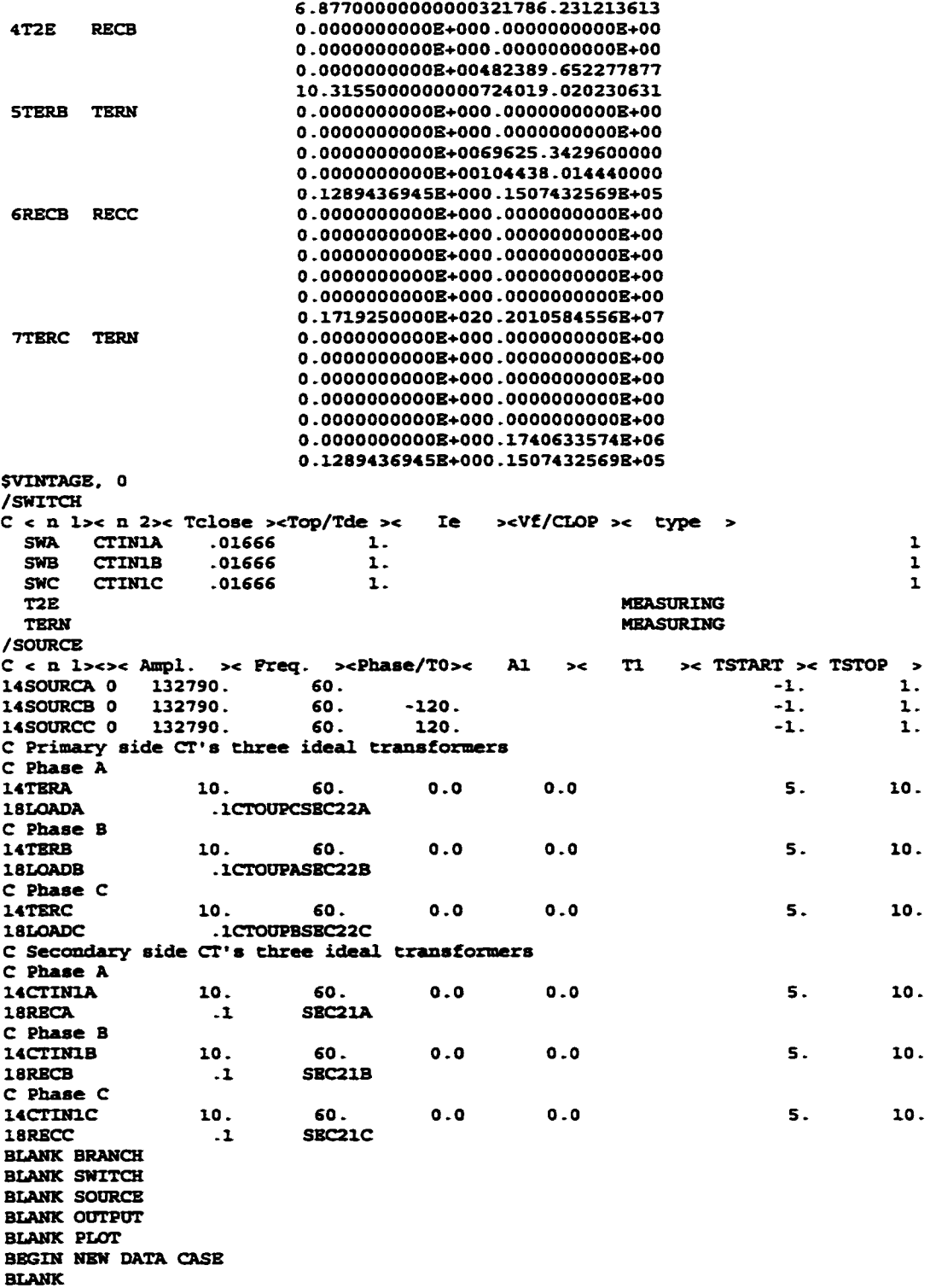

# Turn to Turn Fault

BEGIN NEW DATA CASE

38

C Miscellaneous Data Card \_\_\_ C dT >< Tmax >< Xopt >< Copt > S.208e-6.1666667 60. 60. 100 5 0 0 1 0 0 1  $\Omega$ C 1 2 3 4 5 6 7 a C 345678901234567890123456789012345678901234567890123456789012345678901234567890 /BRANCH  $C < n$  l> $c$   $n$  2> $c$ refl> $c$ ref2> $c$  R  $\rightarrow$ c L  $\rightarrow$ c C  $\rightarrow$  $C < n$  l>< n 2><refl><ref2>< R >< A >< B ><Leng><>>0 C Huge resistance instead o£ open circuit makes model of CT to work LOADA 1.E12<br>LOADR LOADA 1.E12  $\mathbf{r}$ LOADA  $\ddot{\text{L}}$ LOADC LOADA  $\mathbf{r}$ C Primary side CT's internal impendance and burdens C CT's internal impendance SEC21ACTOUTA .07 .126 C CT Burden .5 Ohm CTOOTA .32 .24  $\mathbf{r}$ SEC21BCTOUTBSEC21ACTOUTA<br>CTOUTB CTOUTA **CTOUTA**  $\mathbf{r}$ SBC21CCT00TCSBC21ACTOOTA CTOOTC CTOOTA  $\mathbf 1$ C Secondary Side CT's internal impendance and burdens SEC22ACTOUPA .07<br>CTOUPA .32 CTOOPA .32 .24  $\mathbf{I}$ SBC22BCTOOPBSBC22ACTOOPA CTOOPB CTOOPA  $\mathbf{r}$ SEC22CCTOUPCSEC22ACTOUPA CTOOPC CTOUPA  $\mathbf{r}$ C Generator Impedance  $C < n$  l> $c$  n 2>  $c$  R > $c$  L 51SOURCASBNDA .55545 3.38560 52SOURCBSBNDB .71415 4.47005 53SOORCCSSNDC C Transmission Line Parameters SVINTAGB.l 1SBNDA SNA 5.8947SB+00 4.21243B+01 1.S0001E+02 2SENDB SWB 2.88722E+00 1.8172SB+01 -2.18592B+01 5.89478B+00 4.21243B+01 1.52734B+02 3SBNDC SWC 2.88624B+00 1.SSS96B+01 -8.24160B+00 2.S8722B+00 1.8172SB+01 -2.18S92B+01 5.89478B+00 4.21243B+01 **1.S0001B+02** SVINTAGE.0 C Transformer Parameters SVINTAGE, 1 IT ERA TERN 0 .5175140000B+05 2TBRB TERN 0 .OOOOOOOOOOB+OO 0.S175140000B+05 3TBRC TERN 0.OOOOOOOOOOB+OO 0.OOOOOOOOOOB+OO 0.5175140000B+05 1RECC RECA 0.1719250000B+020.2010584556B+07 2TERA TERN 0 .0000000000B+000.1740633574E+06 0 .1289436945E+000.1507432569B+05 3RECA T2T1 0 .OOOOOOOOOOB+OOO.OOOOOOOOOOB+OO 0 .OOOOOOOOOOB+OOO .OOOOOOOOOOB+OO 6.87700000000000321836.012038285 4T2T1 T2T2 0 .OOOOOOOOOOB+OOO.0000000000B+00 0 .OOOOOOOOOOB+OOO.OOOOOOOOOOB+OO O.OOOOOOOOOOB+O050219.7282500130 1.074531250000007857.32451265344 5T2T2 RECB 0.OOOOOOOOOOB+OOO.OOOOOOOOOOB+OO 0.OOOOOOOOOOB+OOO.OOOOOOOOOOB+OO O.OOOOOOOOOOB+O0432182.362346005 0 -OOOOOOOOOOB+0067479.658650S879 9.24096874999999581127.720955848 6TERB TERN 0.OOOOOOOOOOB+OOO.OOOOOOOOOOB+OO 0 .OOOOOOOOOOB+OOO.OOOOOOOOOOB+OO 0.OOOOOOOOOOB+0069625.3429600000 0.00000000006+0010878.9598375000 O.OOOOOOOOOOB+0093SS9.0S4602SOOO

0.128943694SE+000.1507432569B+05 7RECB RECC 0.OOOOOOOOOOB+OOO.OOOOOOOOOOB+OO 0.OOOOOOOOOOB+OOO.OOOOOOOOOOB+OO 0.OOOOOOOOOOB+OOO.OOOOOOOOOOB+OO 0.OOOOOOOOOOB+OOO.OOOOOOOOOOB+OO 0.OOOOOOOOOOB+OOO.OOOOOOOOOOB+OO 0.OOOOOOOOOOB+OOO.OOOOOOOOOOB+OO 0.1719250000B+020.2010S84S56B+07 8TERC TERN 0.OOOOOOOOOOB+OOO.OOOOOOOOOOB+OO 0.OOOOOOOOOOB+OOO.OOOOOOOOOOB+OO 0.OOOOOOOOOOB+OOO.OOOOOOOOOOB+OO 0.OOOOOOOOOOB+OOO.OOOOOOOOOOB+OO 0.OOOOOOOOOOB+OOO.OOOOOOOOOOB+OO 0.OOOOOOOOOOB+OOO.OOOOOOOOOOB+OO 0.OOOOOOOOOOB+OOO.1740633574B+06 0.1289436945B+000.1507432S69B+0S SVINTAGE. 0 /SWITCH  $C < n$  l><  $n$  2>< Tclose ><Top/Tde >< Ie >< $VE/CLOP > c$  type > SWA CTINIA .01666 1. CTIN1A .01666 1.  $\mathbf 1$ .01666 SWB CTIN1B 1.  $\mathbf{1}$ SWC CTIN1C .01666 1.  $\mathbf{r}$ T2T1 T2T2 MEASURING TERN MEASURING /SOURCE /SOURCE<br>C < n l><>< Ampl. >< Preq. <mark>><Phase/T0</mark>><<br> TSTART >< TSTOP  $A1 \rightarrow c$  T1 > 14SOURCB 0 132790.<br>14SOURCC 0 132790. 60. -1. 1. 14SOURCC 0  $-120.$ -1. 1. 14SOURCA 0 132790. 60. 120. **- 1 .** 1. C Primary side CT's three ideal transformers C Phase A 14TERA 10. 60. **0.0 0.0** 5. **10**. 18LOADA .1CTOUPCSBC22A C Phase B 14TBRB 10. 60. **0.0 0.0** 5. **<sup>10</sup>**. 18LOADB .1CTOUPASEC22B C Phase C 14TERC 10. 60. **0.0 0.0** S. **10.** .1CTOUPBSEC22C 18LOADC C Secondary side CT's three ideal transformers C Phase A 14CTIN1A **<sup>10</sup>**. 60. **0.0 0.0** s. **<sup>10</sup>**. 18RECA **.1** SBC21A C Phase B 14CTIN1B **10.** 60. **0.0 0.0** s. **10**. 18RECB SBC21B **.1** C Phase C 14CTIN1C **1 0.** 60. **0.0 0.0** 5. **10.** 18RBCC SBC21C **.1** BLANK BRANCH BLANK SWITCH BLANK SOURCE BLANK OUTPUT BLANK PLOT BEGIN NEW DATA CASE BLANK

#### HIF with Broken Conductor

BEGIN NEW DATA CASE CDA C Miscellaneous Data Card \_\_\_ C dT  $\infty$  Tmax  $\infty$  Xopt  $\infty$  Copt  $>$  5.208e-6.1666667 60. 5.208e-6.1666667 100 5 0 0 1 0 0 1  $\mathbf{o}$ C 1 2 3 4 5 6 7 8 C 34S67S901234S678901234S6789012345678901234S678901234S678901234S678901234S67B90

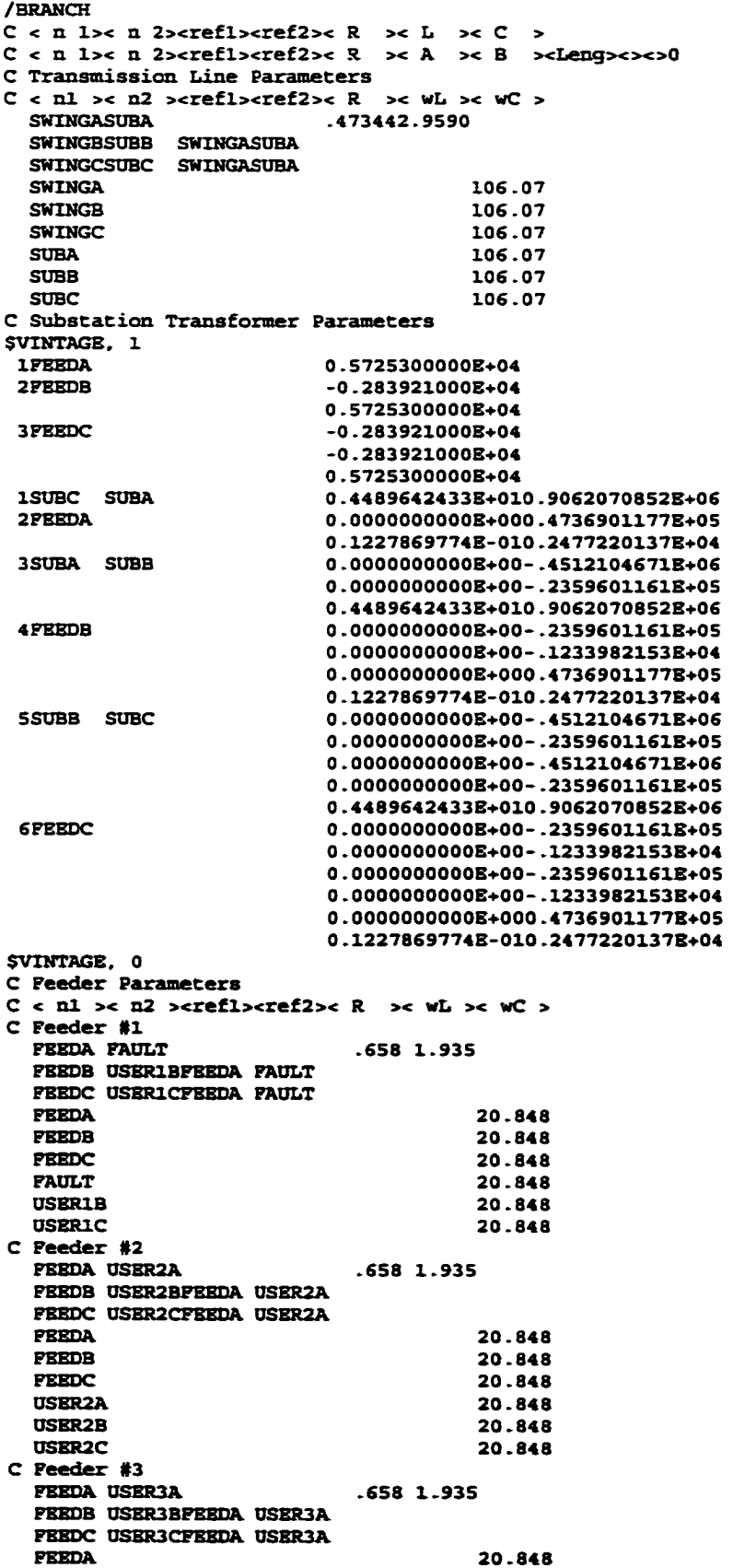

 $\mathbf{1}$ 

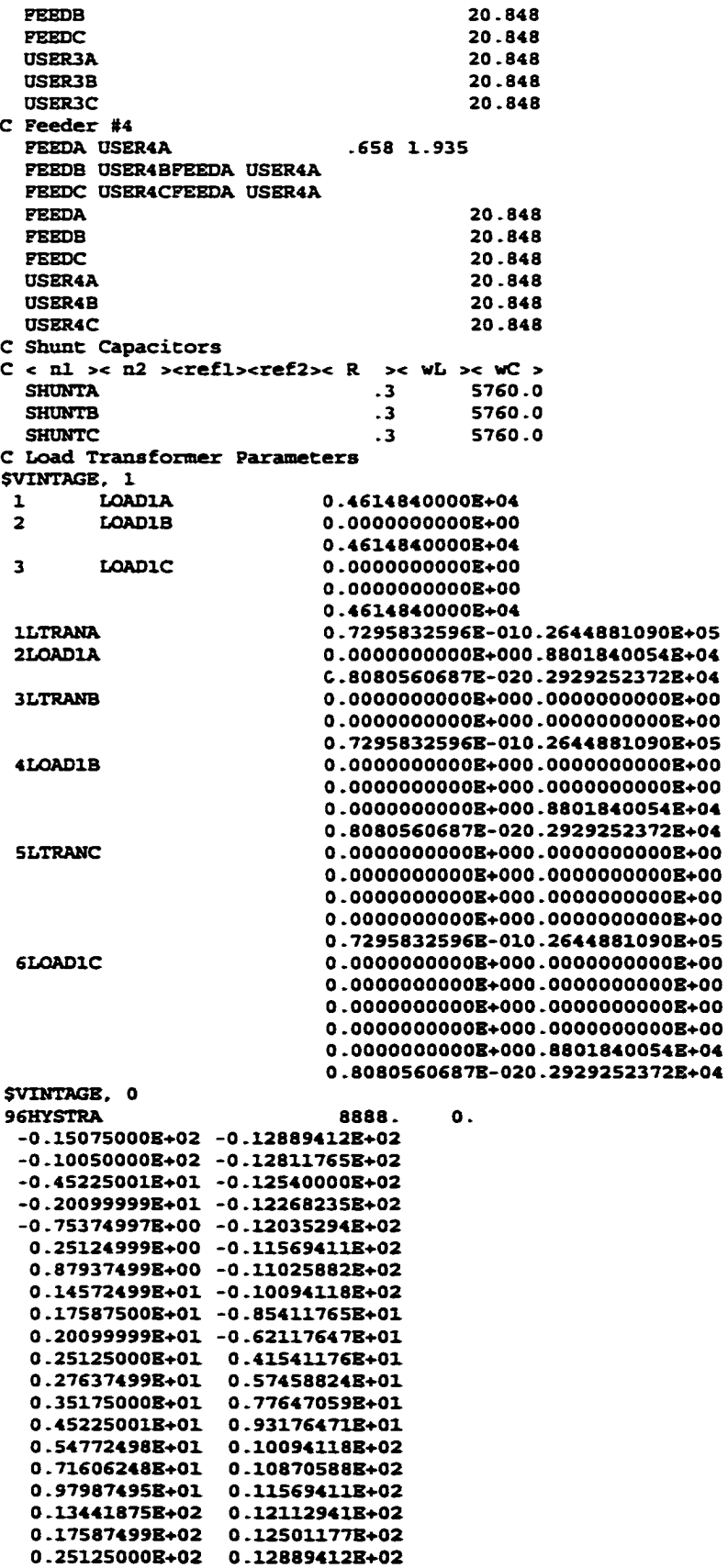

0.40200000B+02 0.13200000B+02 0.55275000E+02 0 .13277647B+02 0.99990000B+04 96HYSTRB 96HYSTRC HYSTRA C Load #1 & #2  $C$  < nl >< n2 ><refl><ref2>< R >< wL >< wC > ZIA 3.37 2.53<br>ZIB ZIA 3.37 2.53 21B 21A<br>21C 21A Z1C<br>Z2A Z2A 3.37 2.53 Z2B Z2A  $Z2C$ C HIP impedance  $C$  < nl >< n2 ><refl><ref2>< R >< wL >< wC > 99HIF DIODE .01 4. 1250. a. 3500. 20. 5000. 40. 6750. 80. 9000. 9999 /SWITCH  $C$  < n 1>< n 2>< Tclose ><Top/Tde >< Ie >< $Vf/CLOP$  >< type > C Type-II switch (diode) 11DIODE DC1 11DC2 DIODE C Switches to load transformer (5) C USER1ALTRANA -1. .00833 1.<br>C USER1BLTRANB -1. .00833 1. C USERIBLTRANB -1. .00833 1.<br>C USERICLTRANC -1. .00833 1. C USERICLTRANC -1. .00833 1.<br>USERIALTRANA -.01666 2. USERIALTRANA -. 01666 USER1BLTRANB -.01666 2. USER1CLTRANC -.01666 2. C Switch to shunt capacitors (6) the USBRIASHUNTA 1.01666 2. 1.<br>1. 1.01666 2. 1. USER1BSHUNTB 1.01666 2. X. USBRICSHUNTC 1.01666 2. 1. PAULT HIP .0X666 2. X. 1 C Switch to HIF (7)<br>PAULT HIF  $C$  Switch to Load #1  $(10)$ LOADIAZ1A -.01666 2. 1. LOAD1BZ1B -.01666 2. 1.<br>LOAD1CZ1C -.01666 2. 1. LOAD1CZ1C  $C$  Switch to Load #2 (10) LOAD1AZ2A -.01666 2. 1.<br>LOAD1BZ2B -.01666 2. 1. LCADXBZ2B -.0X666 2. 1. LOAOXCZ2C -.0X666 2. 1. C Switch Simulating broken line on phase A (14) FAULT USERIA -.01666 .01666 1. C Switch to hysterestic reactor (15)<br>LOADIAHYSTRA 1.01666 2. LOAD1AHYSTRA 1.01666 2. 1.<br>LOAD1BHYSTRB 1.01666 2. 1. LOAD1BHYSTRB 1.01666 2. 1.<br>LOAD1CHYSTRC 1.01666 2. 1. LOAD1CHYSTRC /SOURCE  $C$  < n 1><>< Ampl. >< Preq. ><Phase/T0>< Al >< T1 >< TSTART >< TSTOP > C 2 DC sources 11DC1 2500. 16.667e-3 11DC1 3100. 16.667e-3 33.333e-3 11DC1 1700 . 33.333e-3 50.000e-3 11DC1 3900. 50.000e-3 66.667e-3 1XOCX 5000. 66.667e-3 83.333e-3 XXOCX XOOO. 83.333C-3100.000e-3 XIOCX 4000. 100.OOOe-3116.667e-3 11DC1 3000. 3000. XX6.667e-3133.333e-3 11DC1 1500. 1500. 133.333e-3150.000e-3 XXOCX 4500. 150-000e-3166.667e-3  $11DC2$   $-2000$ . 8 .333e-3 1XOC2 2800. 8.333e-3 25.000e-3 11DC2 -1400. 2S.000e-3 41.667e-3 11DC2 -3500. -3500. 41.667e-3 58.333e-3

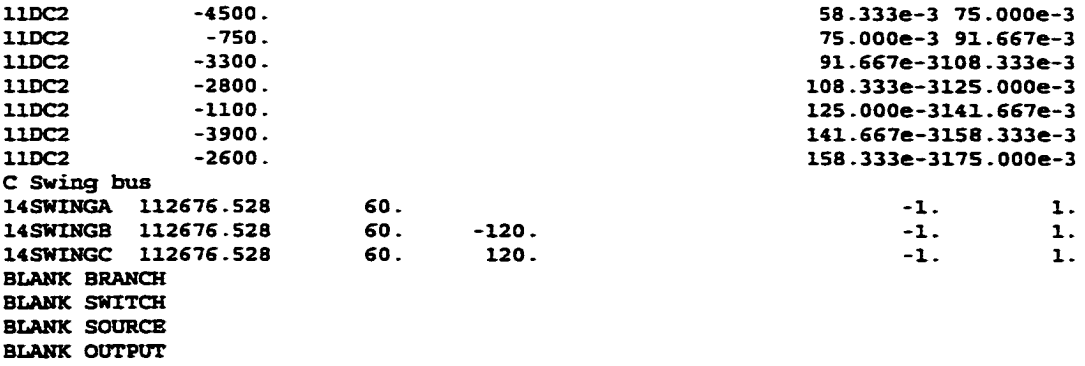

BLANK PLOT

**BLANK** 

BEGIN NEW DATA CASE

#### HIF without Broken Conductor

BEGIN NEW DATA CASE CDA C Miscellaneous Data Card ....<br>C dT >< Tmax >< Xopt >< Copt dT >< Tmax >< Xopt >< Copt ><br>208e-6.1666667 60. 60. 5.208e-6.1666667 60. 60. 100 5 0 0 1 0 0 1 C 1 2 3 4 5 6 7 8 C 345678901234567890123456789012345678901234567890123456789012345678901234567890 /BRANCH  $C$  < n 1>< n 2> < refl>cref2>< R >< L ><  $C$  >  $C$  < n l>< n 2> <refl><ref2>< R >< A >< B ><Leng><>>><>0 C Transmission Line Parameters  $C$  < nl >< n2 > <refl><ref2>< R >< wL >< wC >
SWINGASUBA  $.473442.9590$ SWINGASUBA .473442.9590<br>SWINGBSUBB SWINGASUBA SWINGASUBA SWINGCSUBC SWINGASUBA SWINGA 106.07<br>SWINGB 106.07 SWINGB 106.07<br>
SWINGC 106.07 SWINGC 106.07 SUBA 106.07<br>
SUBB 106.07 SUBB 106.07  $SUBC$  106.07 C Substation Transformer Parameters SVINTAGE, 1 1FBEDA 0 .5725300000B+04 2FEEDB -0.283921000B+04 0.5725300000B+04 3FBBDC -0. 283921000B+04 -0.283921000B+04 0 .5725300000E+04 1SUBC SUBA 0.4489642433E+010.9062070852E+06<br>2FEEDA 0.0000000000E+000.4736901177E+05 0.0000000000B+000.4736901177B+05 0.1227869774B-010.2477220137E+04 3SUBA SUBB 0 -0000000000E+00-.4512104671B+06 0 .OOOOOOOOOOB+OO-.2359601161B+05 0.4489642433E+010.9062070852E+06 4PEEDB 0 .0000000000B+00-.2359601161B+05 0.0000000000B+00-.1233982153B+04 0.OOOOOOOOOOB+OOO.4736901177B+05 0 .1227869774B-010.2477220137B+04 5SUBB SUBC 0.0000000000B+00-.4S12104671B+06 0.OOOOOOOOOOB+OO-.2359601161B+05 0 .OOOOOOOOOOB+OO-.4512104671B+06 0.OOOOOOOOOOB+OO-.2359601161B+05 0 .4489642433B+010.90620708S2B+06 6FEEDC 0.OOOOOOOOOOB+OO-.2359601161B+05

0 .OOOOOOOOOOB+OO-.12339821S3B+04 0 .OOOOOOOOOOB+OO-.2359601161B+0S 0.OOOOOOOOOOB+OO-.1233982153B+04 0.OOOOOO0000B+000.4736901177B+05 0.1227869774B-010.2477220137B+04 SVINTAGE. 0 C Feeder Parameters  $C$  < nl >< n2 ><refl><ref2>< R >< wL >< wC > C Feeder #1 FEEDA FAULT .658 1.935 FEEDB USER1BFEEDA FAULT FEEDC USERICFEEDA FAULT<br>FEEDA FBEDA 20.848 **FEEDB** 20.848<br> **FEEDC** 20.848 **FEEDC** 20.848<br>**FAULT** 20.848 **FAULT** 20.848<br>USER1B 20.848 USER1B 20.848<br>USER1C 20.848 20.848 C Feeder #2 **FEEDA USER2A .658 1.935** FBEDB USBR2BFBBDA USER2A FEEDC USER2CFEEDA USER2A<br>FEEDA FEEDA 20.848<br>PREDR 20.848 **FBEDB** 20.848<br>FBEDC 20.848 **FBBDC** 20.848<br>
1988824<br>
20.848 20.848<br>20.848 USER2B 20.848<br>USER2C 20.848 USBR<sub>2C</sub> C Feeder #3 FBEDA USBR3A .658 1.935 FBBDB USBR3BFEBDA USER3A FEEDC USER3CFEEDA USER3A<br>FEEDA FBBDA 20.848 **FEEDB** 20.848<br>FEEDC 20.848 FBBDC 20.848 USBR3A 20.848 USER3B 20.848<br>USER3C 20.848 USER<sub>3</sub>C C Feeder #4 FBBDA USBR4A .658 1.935 FBBDB USBR4BFBBDA USBR4A FEEDC USER4CFEEDA USER4A<br>FEEDA **FEEDA** 20.848<br> **FEEDR** 20.848 FBBDB 20.848<br>FBBDC 20.848 20.848 USER4A<br>USER4B USER4B 20.848<br>USER4C 20.848 USBR4C 20.848 C Shunt Capacitors  $C < n1 \times n2$  ><refl><ref2>< R >< wL >< wC >SHUNTA .3 5760.0 SHUNTA .3<br>SHUNTB .3 SHUNTB 23 5760.0<br>SHUNTC 3 5760.0 **S760.0** C Load Trans former Parameters SVINTAGE. 1 1 LOAD1A 0.4614840000B+04 2 LOAD1B 0.OOOOOOOOOOB+OO 0.4614840000B+04 3 LOAD1C 0.OOOOOOOOOOB+OO 0.OOOOOOOOOOB+OO 0.4614840000B+04 1LTRANA  $0.72958325968 - 010.2644881090B+05$ <br> $0.0000000008 + 000.8801840054B+04$ 2LOAD1A 0.OOOOOOOOOOB+OOO.88018400S4B+04 0.8080560687B-020.2929252372B+04 3LTRANB 0 .OOOOOOOOOOB+OOO.OOOOOOOOOOB+OO 0.OOOOOOOOOOB+OOO.OOOOOOOOOOB+OO 0 .7295832596B-010.2644881090B+05 4LOAD1B 0 .OOOOOOOOOOB+OOO.OOOOOOOOOOB+OO 0.OOOOOOOOOOB+OOO.OOOOOOOOOOB+OO 0.OOOOOOOOOOB+OOO.88018400S4B+04 0 .8080560687B-020.29292S2372B+04

 $\mathbf{1}$ 

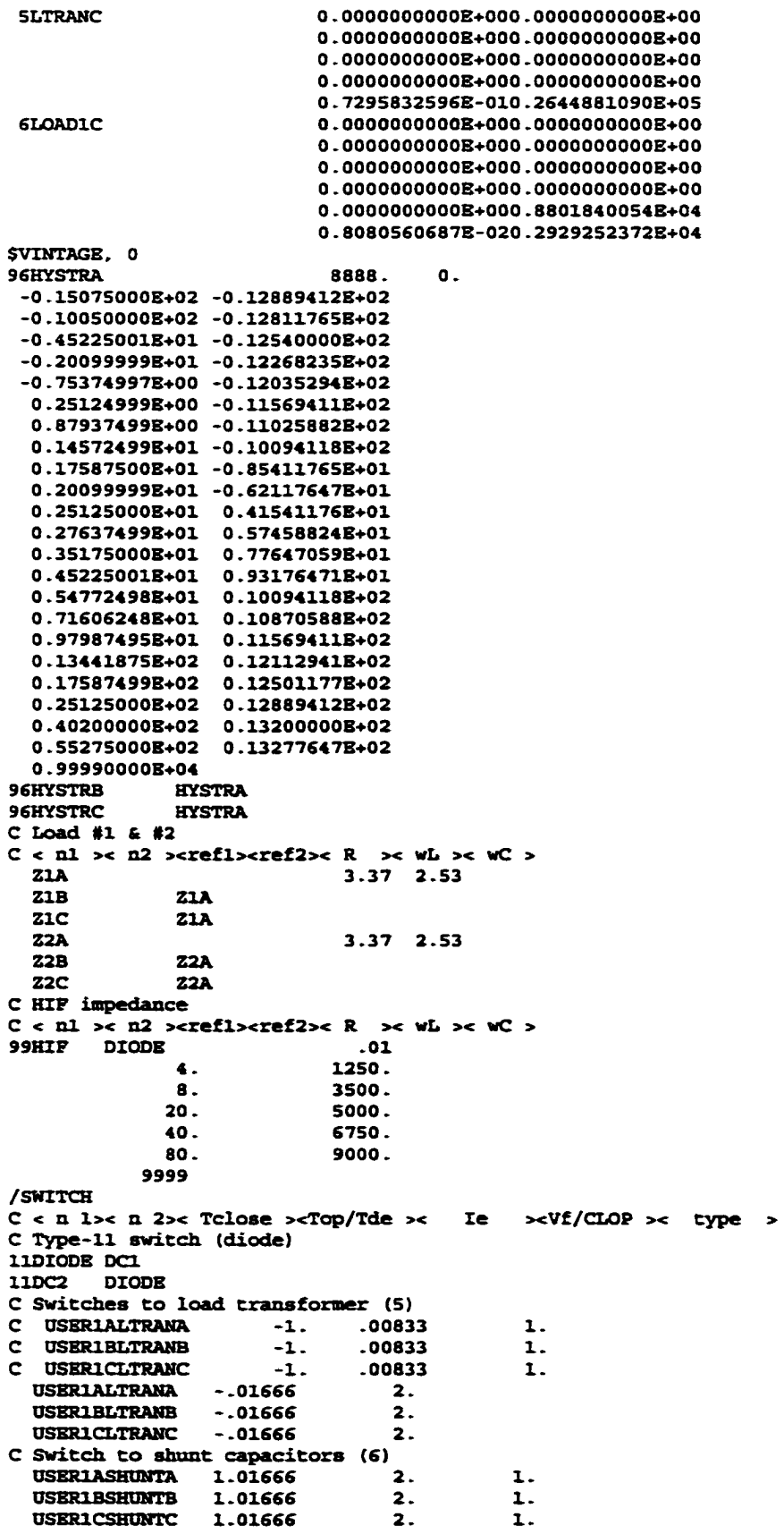

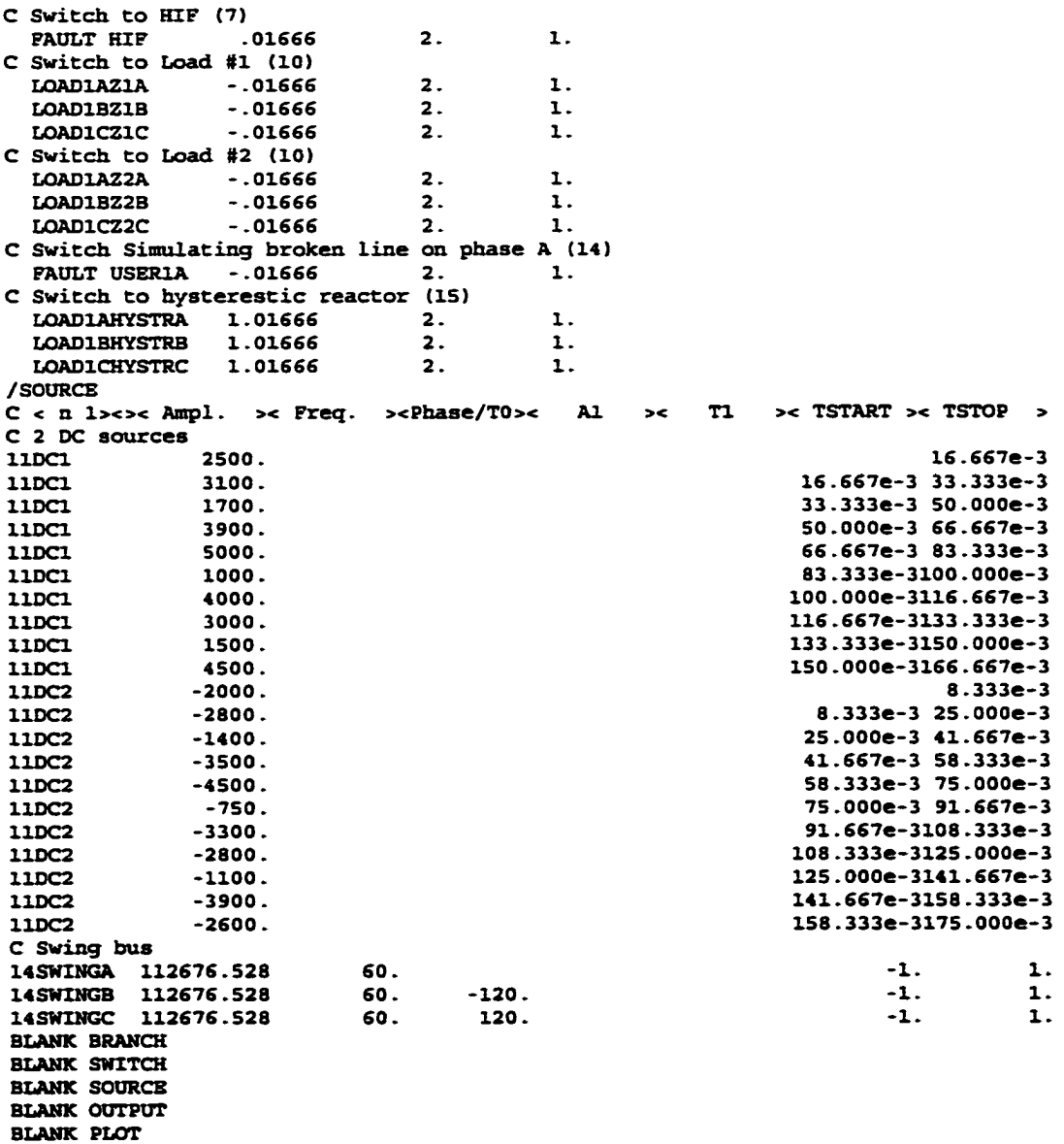

### Switching Loads

BEGIN NEW DATA CASE CDA C Miscellaneous Data Card .... C dT >< Tmax >< Xopt >< Copt > 5.208e-6.1666667 60. 60.<br>100 5 0 0  $\circ$ 100 5 0 0 1 0 0 1 C12345678 C 345678901234567890123456789012345678901234567890123456789012345678901234567890 /BRANCH /BRANCH<br>C < n l>< n 2<mark>><refl><ref2><</mark> R >< L >< C >  $C < n$  l>c n 2>crefl>cref2>c R >c L >c C ><br> $C < n$  l>c n 2>crefl>cref2>c R >c A >c B >cleng>c>c>0 C Transmission Line Parameters  $C$  < nl >< n2 ><refl><ref2>< R >< wL >< wC >

BEGIN NEW DATA CASE

BLANK

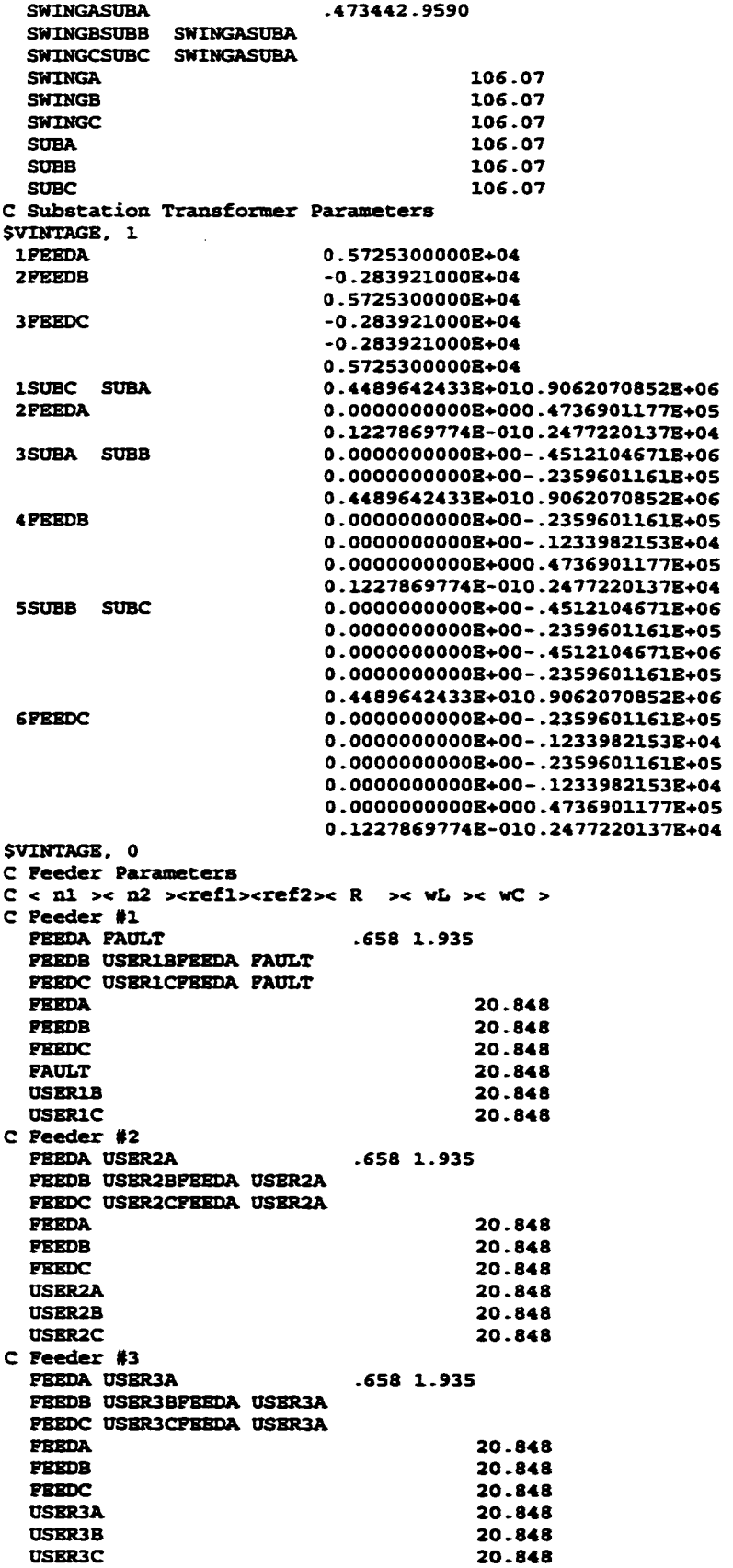

48

 $\mathbf{1}$ 

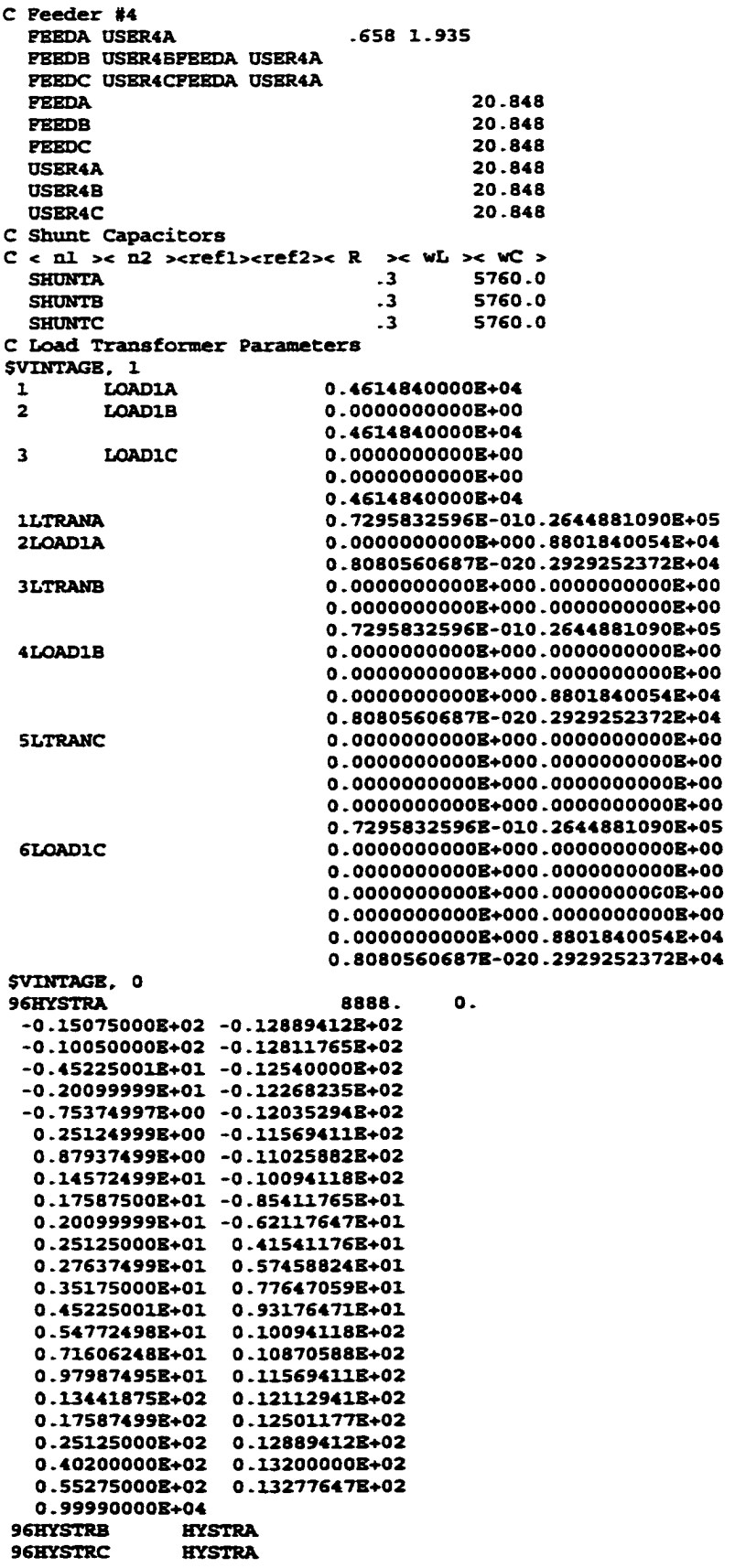

C Load #1 & #2  $C \n\times n1 \n\times n2 \n\times \text{refl}2\times \text{R} \n\times wL \n\times wC$ <br>  $71a$ <br>  $3.37$ <br>  $2.53$ zia 3.37 2.53<br>
zia 21a 3.37 2.53 **Z1A**<br>**Z1A** Z1C<br>Z2A Z2A 3.37 2.53 Z2B 22A<br>Z2C 22A Z2C Z2A C HIP impedance  $C$  < nl >< n2 ><refl><ref2>< R >< wL >< wC ><br>99HIF DIODE .01  $\overline{9}$ 4. 1250. 8. 3500. 20. 5000. 40. 6750. 80. 9000. 9999 /SWITCH C *<* n 1>< n 2 >< Tclose xTop/Tde >< le ><Vf/CLOP >< type > C Type-11 switch (diode) 11DIODB DC1 11DC2 DIODE C Switches to load transformer (5)<br>C USERIALTRANA -1. .00833 C USER1ALTRANA -1. .00833 1. C USER1BLTRANB -1. .00833 1. C USERICLTRANC -1. .00833 1.<br>USERIALTRANA -.01666 2. USER1ALTRANA -.01666 2. USER1BLTRANB -.01666 2. USER1CLTRANC -.01666 2. C Switch to shunt capacitors (6) USER1ASHUNTA 1.01666 2. 1. USER1BSHUNTB 1.01666 2. USERICSHUNTC 1.01666 2.  $\mathbf{1}$ . C Switch to HIF (7)<br>FAULT HIF 1.01666 PADLT HIP 1.01666 2.  $\mathbf{1}$ . C Switch to Load \*1 (10)  $\mathbf{1}$ . LOAD1AZ1A -.01666 2. LOAD1BZ1B -.01666 2.  $\mathbf{1}$ . LOAD1CZ1C -.01666 2.  $\mathbf{1}$ . C Switch to Load #2 (10) LOAD1AZ2A .01666 2.<br>LOAD1BZ2B .01666 2.  $\mathbf{1}$ . LOAD1BZ2B .01666 2.<br>LOAD1CZ2C .01666 2.  $\mathbf{1}$ .  $\mathbf{1}$ . LOAD1CZ2C .01666 2. C Switch Simulating broken line on phase A (14) FAULT USER1A -.01666 2. C Switch to hysterestic reactor (15)<br>LOAD1AHYSTRA 1.01666 2. LOADIAHYSTRA 1.01666 2.<br>LOADIBHYSTRB 1.01666 2.  $\mathbf{1}$ . LOAD1BHYSTRB 1.01666 2.<br>LOAD1CHYSTRC 1.01666 2.  $\mathbf{1}$ . LOAD1CHYSTRC 1.01666  $\mathbf 1$ . /SOURCE  $C < n$  l><>< Ampl. >< Preq. ><Phase/T0>< A1 ><  $T1$  ><  $TSTART$  ><  $TSTOP$  > C 2 DC sources<br>11DC1 2500. 11DC1 2500.<br>11DC1 3100. 16. 667e-3 11DC1 3100.<br>11DC1 1700. 16. 667e-3 33. 333e-3 11DC1 1700.<br>11DC1 3900. 33. 333e--3 SO. OOOe-3 11DC1 3900.<br>11DC1 5000. SO. OOOe--3 66. 667e-3 11DC1 5000.<br>11DC1 1000. **66.** 667e--3 83. 333e-3 11DC1 1000.<br>11DC1 4000. 83. 333e--3100. OOOe-3 11DC1 4000.<br>11DC1 3000. 100. OOOe--3116. 667e-3 11DC1 3000.<br>11DC1 1500. XX6. 667e--3133. 333e—3  $\frac{11}{11}$ 133. 333e--3150. 000e-3 11DC1 4500.<br>11DC2 -2000. 150. 000e--3166. 667e-3 11DC2 -2000.<br>11DC2 -2800. **8**. 333e-3 11DC2 -2800.<br>11DC2 -1400. a. 333e--3 25. OOOe-3 1400.<br>-3500. 25. OOOe -3 41. 667e—3 11DC2<br>11DC2 41. 667e--3 58. 333e—3 -4500.<br>-750. 58. 333e -3 75. 000e-3 11DC2<br>11DC2 75. OOOe -3 91. 667e-3  $-3300.$ 91. 667e- -3108 333e-3 11DC2 -2800.<br>11DC2 -1100. 108. .333e--3125 OOOe-3 11DC2 -1100. 125. OOOe -3141. 667e-3

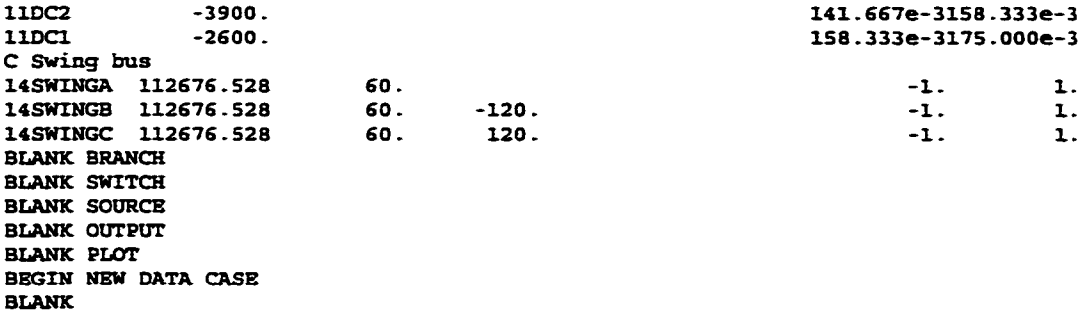

# Switching Shunt Capacitors

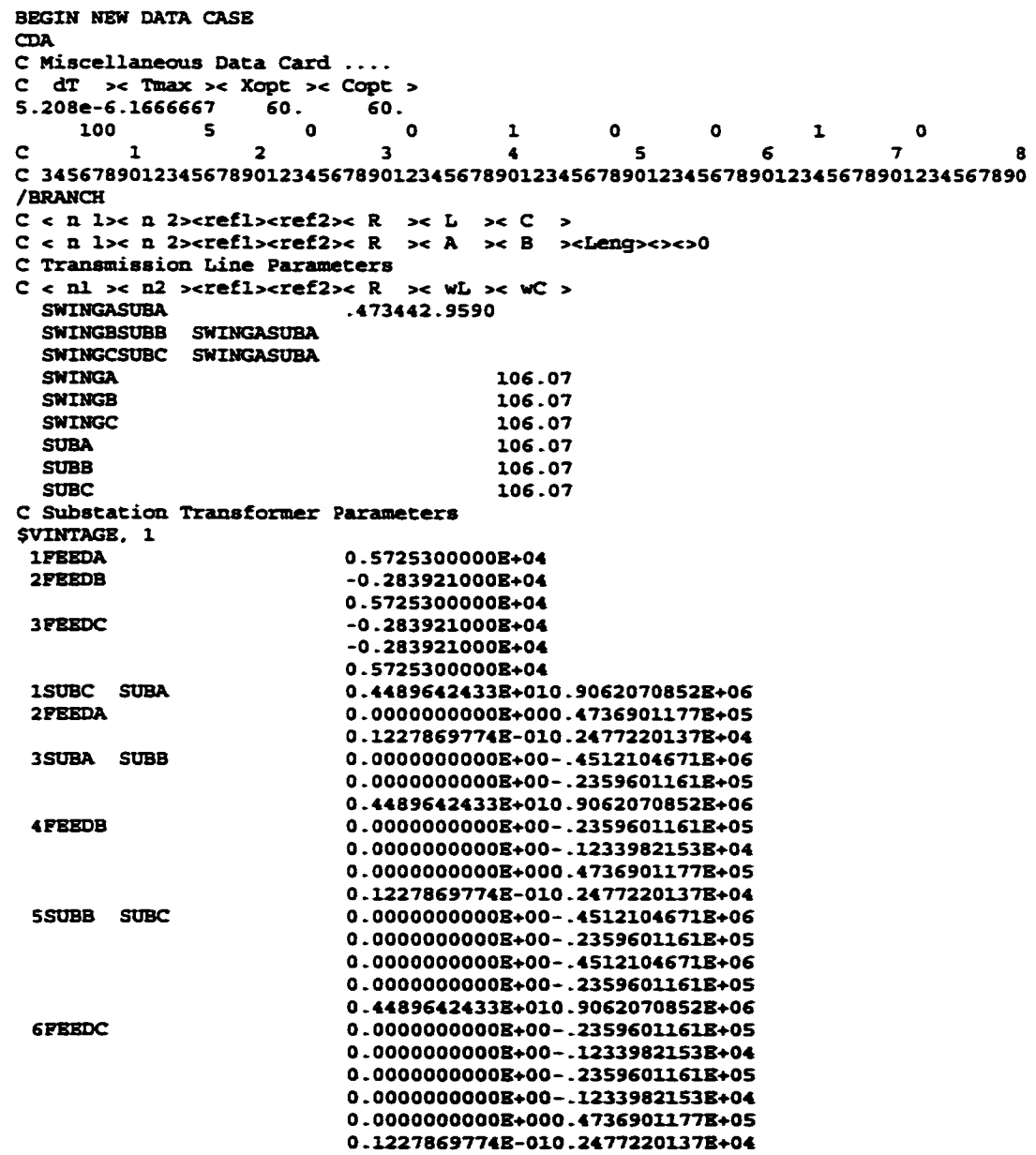

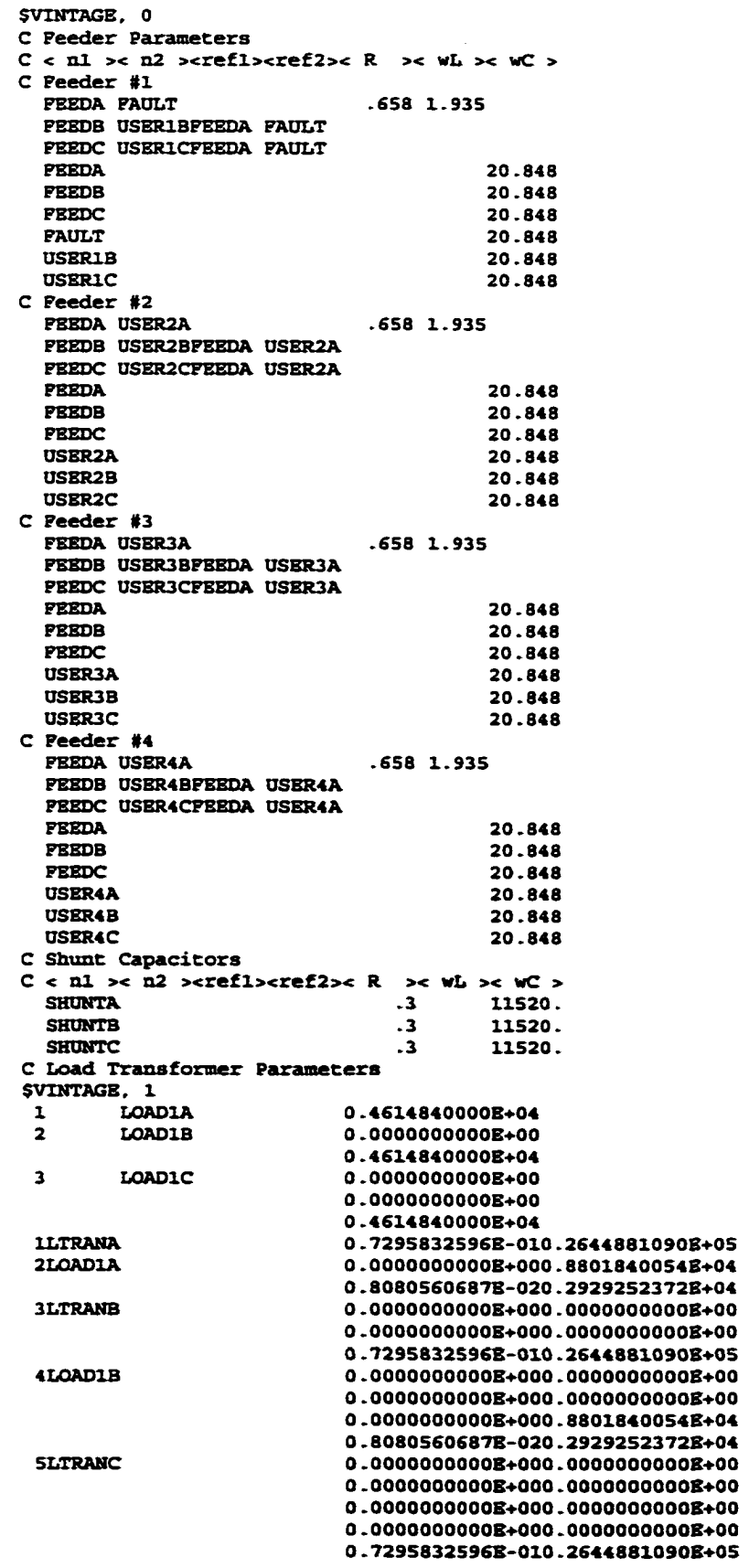

 $\mathbf{1}$ 

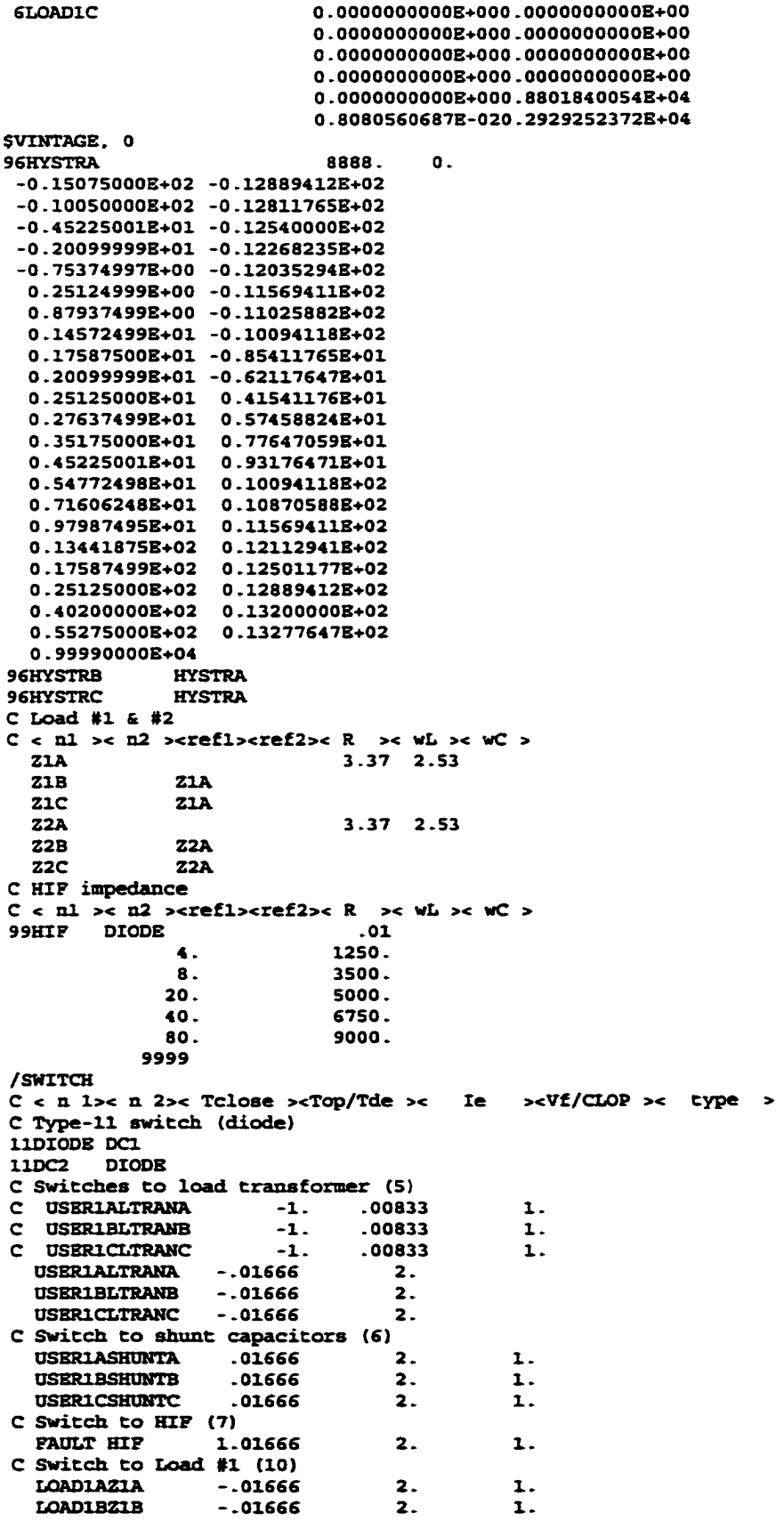

-2197 参照 # 198 198 198 198

LOAD1CZ1C -.01666 **2**. C Switch, to Load #2 (10) LOAD1AZ2A -.01666 2. LOAD1BZ2B -.01666 2. LOAD1CZ2C Switch Simulating broken line on phase A (14) FAULT USER1A -.01666 2. C Switch to hysterestic reactor (15) LOAD1AHYSTRA 1.01666<br>LOAD1BHYSTRB 1.01666 LOAD1BHYSTRB 1.01666<br>LOAD1CHYSTRC 1.01666 LOAD1CHYSTRC /SOURCE C < n l><>< Ampl. >< Freq. ><Phase/T0>< Al >< Tl C 2 DC sources<br>11DC1 2500. 11DC1 2500. 11DC1 3100.<br>11DC1 1700. 11DC1 11DC1 3900.<br>11DC1 5000. 11DC1 5000.<br>11DC1 1000. 11DC1 11DC1 4000.<br>11DC1 3000. 11DC1 3000. 11DC1 1500.<br>11DC1 4500. 11DC1 4500.<br>11DC2 -2000.  $-2000.$ 11DC2 -2800.<br>11DC2 -1400.  $-1400.$ 11DC2 -3500.<br>11DC2 -4500. 11DC2 -4500.<br>11DC2 -750.  $-750.$ 11DC2 -3300.<br>11DC2 -2800.  $-2800.$ 11DC2 -1100.<br>11DC2 -3900.  $-3900.$ IIOCI -2600. C Swing bus 14SWINGA 112676.528<br>14SWINGB 112676.528 112676.528 14SWINGC 112676.528 BLANK BRANCH BLANK SWITCH BLANK SOURCE BLANK OUTPUT BLANK PLOT **2**. **2** . **2**. 1. 1. 1. 1. 1. 1. 1. 1. 60. 60. 60. **-**120**. 1 2 0**. >< TSTART >< TSTOP > 16. 667e-3 33. . 333e-3 33. 333e-3 50 .000e-3 50. OOOe-3 66 .667e-3 **66**. 667e-3 83 -333e-3 83. 333e-3100 .000e-3 **100**. OOOe-3116 .667e-3 116. 667e--3133 ■333e-3 133 333e--3150 .000e-3 150 000e--3166 .667e-3 **8** 333e-■3 25 .000e-3 25 oooe -3 41 .667e-3 41 667e--3 58 .333e-3 58 333e -3 75 .000e-3 75.000e-3 91.667e-3 91 . 667e -3108 . 333e-3 108 333e -3125 .000e-3 **12S** .oooe -3141 .667e-3 141 . 667e -3158 . 333e-3 158 • 333e -3175 .000e-3 16. ■667e-3 **8** . 333e-3 **- 1 . - 1 . -1 .** 1. 1. 1.

BEGIN NEW DATA CASE

BLANK

APPENDIX C

## COMPUTER PROGRAMS

#### Generating Tum-to-Earth Model

```
&include <iostream.h>
^include <scdlib.h>
#include <math.h>
#include <acring.b>
#include <fstream.h>
void main ( ) {
       double na3, nb3, sigma_ab.k;
       cout<<"Please input the fault location (in percentage of the coil): ";
        cin>>na3:
       nb3 = 1 - na3:
       k»na3/nb3
       cout<<"Please input the leakage factor: ":
       cin»sigma_ab ;
        if stream in(" . .\\tran230.pun1*) ;
       char str_in[24l[83] ,str_out [30][83]; 
        const char comm [1*"T2B" ":
        char temp [] = " ";
        // Read all concents from cbe input file 
        int i=0:
        while(in.getline(str_in[i++],83,'\n'));
        in.close\overline{()}:
        // Build the prototype of the output file 
        // First copy coils 1-3 totally 
        for(i=0;i<7;i++)strcpy(str_out[i],str_in[i]);
        // Repeatedly copy the first line of coil 3 
        strcpy(str_out[7], str_in[4]);
        // Add three new lines 
        for (i=8; i<11; i++)strcpy(str_out[i],str_in[5]);
        // Copy first line of coil 4 
        strcpy (str_out [11], str_in[7]);
        // Add a new line 
        strcpy(str_out[12], str_in[5]);
        // Copy the remaining lines of coil 4 and the first line of coil 5 
        for (i=8; i<12; i++)strcpy(str_out[i+5],str_in[i]);
        // Add a new line
        strcpy(str_out[17],str in[5]);
        // Copy cbe remaining lines of coil S and the first line of coil 6 
        for (i=12; i<17; i++)strcpy(str_ouc[i+6],str_in[i] );
        // Add a new line
        strcpy(str_out[23], str_in[5]);
        // Copy the remaining lines of coil S
        for (i=17; i<23; i++)strcpy(str_out[i+7].str_in[i]);
        // Add the fault point's node name to coil 3 \leq 4for (i=8; i<14; i++) {
                str_out[4] [i] = comm [i-8] ;
                str\_out [7] [i-6] = comm[i-8];
        }
        // Change the coil number to be correct 
        str\_out[7] [1] = '4';str\_out [11] [1] = '5';
        str\_out[16][1] = '6';str out [22] [1] = '7';
```

```
// Process Che fault coil
// Read R
for(i=26; i<42; i++)temp[i-26] = str_in[6][i];double r3=atof(temp);
// Calculate Ra and Rb 
double ra=r3*na3; 
double rb=r3*nb3 
// Write Ra and Rb 
gcvt(ra, 16, \text{temp});
// Remove the side effect of convertion function 
for(i=0;i<16;i++)if (\text{temp}[i] == ' \ 0')temp[i] = '0';temp[i] = '\0;
for(i=26; i<42; i++)str\_out[6][i] =temp[i-26];
_gcvt(rb,16.temp) ;
// Remove the side effect of convertion function 
for(i»0;i<16;i++)
        if temp[i]==' \0')temp[i] = '0';temp[i] = ' \ 0';for(i=26:i<42:i++)str_out[10][i]=temp[i-26];
// Read wL3
for(i=42; i<58; i++) temp[i-42]=str in[6] [i];
double wl3=atof(temp);
// Calculate wLa, wLb, and wMab
double wla=wl3/(1/(k*k) +2*sqrt (1-sigma_ab) /k+1) ;
double wlb=wl3/(k*k+2*k*sqrt(1-sigma-ab)+1) ;
double wmab=wl3*sqrt(1-sigma_ab)/(k+l/k+2*sqrt(1-sigma_ab));
// Write wLa. wLb. and wMab
gcvt (wla, 16, temp) ;
// Remove the side effect of convertion function 
for (i=0; i<16; i++)if (\text{temp}(i) = \text{N} \setminus 0')temp[i] = '0';
temp[i] = ' \0';for(i=42; i<58; i++)str\_out[6][i] = temp[i-42];gcvt(wlb,16,temp);
// Remove the side effect of convertion function 
for (i=0; i<16; i++)if temp[i] == ' \0')temp[i]«*0' ;
tempCilm ' \ 0 ' ;
for(i=42;i<58;i++)str\_out(10][i]*temp[i-42];gcvt(wmab,16,temp);
// Remove the side effect of convertion function 
for (i=0; i<16; i++)if (\text{temp}[i] == ' \ 0')temp[i] = '0';temp[i] = ' \0';for(i»42: i<58;L++)
        str\_out[9] [i] stem[i-42];
// Read wM34
for(i=42; i<58; i++) temp(i-42]=str_in[9][i];double wm34«atof(temp);
// Calculate wMa4 and wMb4 
double wma4«na3*wm34;
double wmb4«nb3*wm34;
// Write wMa4 and wMb4 
 _gcvt(wma4,IS,temp) ;
// Remove the side effect of convertion function 
for (i«0 ; iclS ; i-n-)
        if (\text{temp}[i]=')
```

```
temp[i] = '0':temp [i] = ' \ 0';
for(i=42:i<58:i++)str_out [13] [i] =temp[i-42] ;
gcvt(wmb4 ,16.temp);
// Remove the side effect of convertion function 
for(i=0;i<16;i++)if (\text{temp}[i] == ' \ 0')temp[i] = '0';
temp[i] = ' \ 0';
for(i=42; i<58; i++)strout[14][i] =temp[i-42];
// Open prototype file
if stream prot (*..\\proto type.t2e") ;
// Open output file
ofstream out ("..\\turn2earth.dat");
char buffer[83];
while(prot.getline(buffer, 83, '\n')) {
        if (Istrcmp(buffer,"SVINTAGE, 0")) {
                 // Write to the output file 
                 for (i=1; i<30; i++)out << str_out [i] << endl;
        }
else
                o u t «buf f e r « e n d l ;
}
prot.close(); 
out .close() ;
```

```
}
```
#### Generating Tum-to-Tum Model

```
#include <iostream.h>
#include <stdlib.h>
((include <math.h> 
tinclude <string.h>
#include <fstream.h>
^include *engine.h*
void main ( ) {
        double na3, nb3, nc3, sigma_a, sigma_b, sigma_c;
        // Input parameters
        cout \epsilon« Please input the first fault location (in percentage of the coil): ";
        cin»na3;
        cout<< * Please input the second fault location (in percentage of the coil) : ";
        cin>>nb3;
        nc3«l-na3-nb3;
        cout<<*Please input the leakage factor between coil a and coil (b+c): *;
        cin»sigma_a;
        cout<<"Please input the leakage factor between coil b and coil (a+c):";
        cin»sigma_b ;
        cout \epsilon * Please input the leakage factor between coil c and coil (a+b): *;
        cin»sigma_c;
        // Input original transformer model 
        ifstream in (*..\\tran230.pun*); 
        char str_in[24] [83]. str_out [38] [83] ; 
        const char comml [] = "T2T1 \t", \text{comm2} [] = "T2T2 \t", \text{char term} [] = "char temp[] ="
        // Read all contents from the input file 
        int i=0:
        while(in.getline(str_in[i++],83,'\n'));
        in. close () ;
```

```
// Build che procotype of the output file
// First copy coils 1-3 totally corresponding to coils 1-2, and a 
for (i = 0 i < 7 ; i++)
       strcpy (str_out[i], str_in[i]) ;
// Build coil b
// Repeatedly copy the first line of coil 3 
strcpy(str_out[7], str_in[4]) ;
// Add three new lines 
for (i=8; i<11; i++)strcpy (str_out[i],str_in[5]) :
// Build coil c
// Repeatedly copy the first line of coil 3 
strcpy (str_out [11], str_in[4]) ;
// Add four new lines 
for (i=12; i<16; i++)strcpy(str_out[i],str_in[5]);
// Copy first line of coil 4 
strcpy (str_out [16], str_in[7]) ;
// Add two new lines 
for(i=17; i<19; i++)strcpy(str_out[i],str_in[5]);
// Copy the remaining lines of coil 4 and the first line of coil 5
for (i=19; i<23; i++)strcpy(str_out[i],str_in[i-ll]);
// Add two new lines 
for(i=23; i<25; i++)strcpy(str_out[i],str_in[5]);
// Copy che remaining lines of coil S and the first line of coil S 
for(i=25; i<30; i++)strcpy(str_out[i],str_in[i-13]);
// Add two new lines 
for(i»30; i<32;i++)
        strcpy(str_out[i],str_in[5]);
// Copy the remaining lines of coil 5 
for(i=32;i<38;i++)
        strcpy(str_out[il,str_in[i-151) ;
// Add the fault point's node name to coil a & b 
for (i=8; i<14; i++) {
        str\_out [4] [i] = comm [i-8];
        str_out[71[i-Sl■comml[i-81;
        str\_out[7] [i] =comm2 [i-8];
        str\_out[11][i-6] = comm2[i-8];\mathbf{I}// Change the coil number to be correct 
str_out [7] [1] m • 4 ' ; 
str_out [11] [1] = '5';
Str_OUt [16] [11»' 6 ' ; 
str out [22] [1] = '7';
str\_out[29][1] = '8';// Process che fault coil
// Read R
for (i=26; i<42; i++)temp(i-26]*str_in[Sl [il ;
double r3«atof(temp);
// Calculate Ra. Rb. and Rc 
double ra=r3*na3;
double rb=r3*nb3;
double rc»r3*nc3;
// Write Ra, Rb, and Rc 
 gcvt (ra,16.temp);
II Remove the side effect of convertion function
for (i=0; i<16; i++)if (\text{temp}[i] == ' \ 0')
```

```
temp[i] = '0':temp[i] = ' \0':
   for(i=26;i<42;i++)str out[6][i] = temp[i-26] ;
    gcvt(rb,16,temp);
   \overline{77} Remove the side effect of convertion function
   for(i=0;i<16;i++)if (\text{temp}[i] == ' \ 0')temp[i] = '0':temp[i] = ' \ 0';for(i=26:i<42:i++)str\_out[10][i] = temp[i-26];qcvt(rc, 16, tem):
   // Remove Che side effect of convercion function 
   for (i=0; i<16; i++)if (\text{temp}[i] == \text{'0'})cemptil-'O' ;
   temp[i] = ' \0';for (i=26; i<42; i++)str\_out[15][i] = temp[i-26];1 1 Read wL3
   for(i=42; i<58; i++) temp[i-42]=str_in[6] [i];
   double wl3=atof(temp);
   // Declare input and output arrays for Katlab routine 
   double x[6], *xl;
   // Build input array for Katlab routine
   x[0] »wl3;
   x[1] = na3;x[2] = nb3;x[3] = sigma a;
   x(4) = sigma_b;
   x[5] = sigma_C;
   // Declare input and output arrays' pointers in mocArray format
   mxArray *px»NULL, *pxl»NUI<L;
// Allocate px matrix 
px-mxCreateDoubleMatrix (6,1, mxREAI,) ;
    // Copy input array (C type) to input array (mxArray type) 
   mxSetPr(px,x);
    // Declare maclab engine pointer 
   Engine *ep;
    // Start the KATLAB engine 
   if (i (ep = engOpen(NULL)))
            ext(-1);// Place the variable x into the KATLAB workspace 
   mxSetName(px,"x") ; 
   engPutArray (ep, px) ;
   // Evaluate the function 'solve6' 
   engEvalString(ep, "x1=solve6(x);");
   // Get the results from mxArray format output 
   px1 = engGetArray(ep, "x1");
    // Close matlab engine 
   engdose(ep) ;
    // Copy output array (mxArray type) to output array (C type) 
   xl=mxGetPr(px1);
    // Free memory space 
   mxDestroyArray(px); 
   mxDestroyArxay(pxl)
    // Get wLa, wLb, wLc, wMab, wMac, and wHbc 
    double wla=x1[0];
```

```
double wlb-xl[1]; 
double wlc= x1[2];
double wmab=x1[3];
double w \cdot x1[4];
double wmbc-xl [51 ;
// Delete pointer xl 
delete xl;
// Write wLa. wLb, wLc, wMab, wMac, and wMbc 
 gcvt (wla, 16, temp) ;
// Remove the side effect of convertion function 
for(i=0;i<16;i++)if (\text{temp}[i] == ' \0')temp[i] = '0';temp[i]='\0';
for(i=42; i<58; i++)str out [6] [i] = temp[i-42];gcvt(wlb,16,temp);
// Remove the side effect of convertion function 
for(i=0:i<16:i++)if temp[i]==' \0')temp[i] = '0';temp[i] = ' \0':for(i=42; i<58; i++)str_out [10] [i] =temp [i-42] ;
_gcvt(wlc,16,temp);
// Remove the side effect of convertion function 
for (i=0; i<16; i++)if (\text{temp}[i] == ' \ 0')temp[i] = '0';temp[i] = ' \ 0':for (i=42; i<58; i++)strout [15] [i] =temp [i-42] ;
 _gcvt(wmab,16,temp) ;
// Remove the side effect of convertion function 
for (i=0; i<16; i++)if (\text{temp}[i] == ' \ 0')temp[i]='0';t_{\text{eump}}(i) = \sqrt{0!};
for (i=42; i<58; i++)str\_out[9][i] = temp[i-42];gcvt (wmac, 16, temp) ;
// Remove the side effect of convertion function 
for (i=0; i<16; i++)if (\text{temp}[i] == \text{'\0'})temp[i] = '0';t_{\text{eump}}[i] = \sqrt{0't};
for (i=42; i<58; i++)str\_out [13] [i] = temp[i-42];
 _gcvt(wmbc,16,temp) ;
// Remove the side effect of convertion function 
for(i=0;i<16;i++)if (\text{temp}[i] == ' \ 0')temp[i] = '0';temp[i] = ' \ 0':for(i-42;i<58;L++)
         str\_out[14][i]=temp[i-42];I I Read wM34
for (i=42; i<58; i++) temp [i-42]=str_in [9] [i];
double wm34«atof(temp);
// Calculate wMa4, wMb4, and wMc4 
double wma4«na3*wm34; 
double wmb4-nb3*wm34; 
double wmc4-nc3*wm34;
// Write wMa4, wMb4, and wMc4 
 _gcvt(wma4.16,temp);
// Remove the side effect of convertion function 
for (i-0 ; i<16 ; i+-*0
         if (\text{temp}[i] == ' \ 0')temp[i] = '0';
```
```
temp[i] =' \0' ;
for (i=42; i<58; i++)str\_out[18] [i] stem[i-42];
 gcvt(wmb4,16,temp);
// Remove the side effect of convertion function 
for(i»0;i<16;i++)
        if (\text{temp}[i]=\text{-}\prime\setminus 0^+)temp[i] = 0';
temp[i] = ' \0 ;
for(i=42; i<58; i++)str_out[19] [i] =temp [i-42];
qcvt(wmc4,16, temp);
// Remove the side effect of convertion function 
for(i=0;i<16;i++)if (\text{temp}[i] == \setminus 0')temp[i] = '0';temp [i] = '\0' :
for(i=42; i<58; i++)str\_out[20] [i] = temp[i-42];
// Open prototype file
if stream prot ("...\\prototype.t2t");
// Open output file
ofstream out ("..\\turn2turn.dat");
char buffer[83];
// Output turn-to-turn fault transformer model 
while(prot.getline(buffer, 83, \ln)) {
        if (istrcmp(buffer,*$VTNTAGB, 0*)) {
                 // Write to the output file 
                 for(i=1; i<38; i++)out<<str_out [i] <<endl;
        }
        else
                 out«buf f er « e n d l ;
}<br>prot.clo<mark>se();</mark>
out.close();
```
**}**

## Generating Data for DTs

```
function wavelet (dummy)
% Calculate the wavelet on the interval of 8 cycles 
clear all;
typeid-input('Please choose 1) Generate training set, 2) Generate test set: '); 
switch typeid 
case 1
    % Open output file
    fout = fopen('c:/hif/training.dat','a');
    % Handling HIF 180 cases 
    for i=1:180% Create filename 
        if i<10
            filehead— 'hif00*; 
        elseif i«100
            filehead-'hif0';
        else
            filehead-'hif'
        end
        filename=[filehead int2str(i) 'X.mdt'];
        % Open file for input 
        fid=fopen(filename,'r');
        % Read data from file 
        [x, y] =loadmdt(fid, 3);
        fclose(fid);
        % Process data and write to file (2nd-9th cycles)
```

```
haar(fout.x(33:288), y(33:288,:), 1);end
    % Handling inrusb 72 cases 
    for i=1:72% Create filename 
       if i<10
            filehead='inrush00';
       else
            filehead='inrushO';
        end
       filename= [filehead int2str(i) 'X.mdt'];
        % Open file for input 
       fid=fopen(filename,'r');
        % Read data from file 
        [x, y] =loadmdt(fid, 3):
        fclose(fid);
        % Process data and write to file (3rd-10th cycles) 
       haar(fout,x(65:320),y(65:320,:),0);
    end
    % Handling loads 180 cases 
    for i=1:180% Create filename 
        if i<10
            filehead='loads00';
        elseif i<100
            filehead='loads0';
        else
            filehead='loads';
        end
        filename=[filehead int2str(i) 'X.mdt'];
        % Open file for input 
        fid=fopen(filename,'r');
        % Read data from file 
        [x, y] =loadmdt(fid, 3);
        fclose(fid);
        % Process data and write to file (2nd-9th cycles) 
       haar(fout,x(33:288),y(33:288,:),0);
    end
    % Handling shunt 36 cases 
    for i=1:36% Create filename 
        if i<10
            filehead*'shunt00';
        else
            filehead='shunt0';
        end
        filename=[filehead int2str(i) 'X.mdt'];
        % Open file for input 
        fid-fopen (filename.'r');
        % Read data from file 
        [x, y] =loadmdt (fid, 3) ;
        fclose(fid);
        % Process data and write to file (3rd-10th cycles) 
        haar(fout,x(33:288),y(33:288,:),0);
    end
    fclose(fout);
    disp('Training set has been generated.'); 
case 2
    % Open output file
    fout * fopen('c:/hif/test.dat','a');
    % Handling HIF 25 cases 
    for i=1:25% Create filename 
        if i<10
            filehead='hif00';
        else
            filehead='hif0';
        end
        filename=[filehead int2str(i) 'X.mdt'];
        % Open file for input 
        fid=fopen (filename, 'r');
```

```
% Read data from file 
        [x, y] =loadmdt (fid, 3);
       fclose(fid);
        % Process data and write to file (2nd-9th cycles) 
       haar(fout.x(33:288).y(33:288.:).1);
   end
   % Handling inrush 25 cases 
   for i=1:25% Create filename 
       if i<10
            filehead='inrush00';
       else
            filehead='inrush0';
       end
        filename-[filehead int2str(i) 'X.mdt'];
        % Open file for input 
       f id-fopen(filename,'r');
        % Read data from file 
        [x, y] =loadmdt(fid, 3);
        fclose(fid);
        % Process data and write to file (3rd-10th cycles) 
       haar(fout,x(65:320),y(6S:320.:) ,0) ;
    end
    % Handling loads 25 cases 
    for i=1:25% Create filename 
        if ielO
            filehead='loads00';
        else
            filehead='loads0';
        end
        filename-[filehead int2str(i) 'X.mdt*];
        % Open file for input 
        fid-fopen(filename.'r') ;
        % Read data from file 
        [x,y] =loadmdt(fid,3);
        fclose(fid);
        % Process data and write to file (2nd-9th cycles) 
        haar(fout,x(33:288),y(33:288, .),0);
    end
    % Handling shunt 25 cases 
    for i=1:25% Create filename 
        if i < 10filehead='shunt00';
        else
            filehead='shunt0';
        end
        filename-[filehead int2str(i) 'X.mdt'];
        % Open file for input 
        fid=fopen(filename,'r');
        % Read data from file 
        [x, y] =loadmdt(fid, 3);
        fclose(fid);
        % Process data and write to file (3rd-10th cycles) 
        haar(fout.x(33:288),y(33:288,:),0);
    end
    fclose(fout);
    disp('Test set has been generated.') ;
otherwise
    disp('Wrong choice! Quit program.');
end
function [x, y] -loadmdt (fidm, ncols)
% fidm: file id number
% ncols: the total number of columns in this file 
% Set the number of rows 
fseek(fidm.0,'eof');
nlines-ftell(fidm);
n-ncols-1; % Number of variables except time t 
ncols=ncols+2; t due to byte offset seen by Matlab
```

```
nlines-nlines/ (ncols*4) ; % number of rows in this file
        % Temporary variables
        a=zeros(1,ncols);
        x-zeros(nlines, 1) ;
        v = zeros(nlines,n);
        column- [] ;
        i«3;
        while icncols
            column-[column i];
            i=1+1:
        end
        fseek(fidm, 0, 'bof'); & goto to first record of file
        i=1:
        while ic-nlines
            a=fread(fidm.[1,ncols],'float');
            x(i)=a(1,2); % starts on 2nd column
            y(i,1:n)=a(1,column);i—i+1;
        end
        function haar(fid.t.X.dtout)
        % Perform a level 3 decomposition of Che current 
        [C, L] =wavedec(X(:, 2), 3, 'dbl') ;
        % Extract che level 3 approximation coefficients 
        cA3=appcoef(C, L, 'dbl', 3);
        % Extract the levels 3, 2, and 1 detail coefficients 
        cD3 = detcoef(C, L, 3);
        cD2-detcoef(C,L,2); 
        cD1=detcoef (C, L, 1);
        % Reconstruct the level 3 approximation 
        A3-wrcoef('a',C,L, 'dbl'.3);
        % Reconstruct che details at levels 1, 2, and 3 
        Dl=wrcoef('d',C.L,'dbl',1);
        D2=wrcoef ('d', C, L, 'dbl', 2) ;
        D3=wrcoef ('d', C, L, 'dbl', 3) ;
        % Build output vector 
        for k=1:57dtin=cD2(k:k+7);
           m=1+(k-1) *4;
           % Current 
           I=X(m:m+31,2):
           % Voltage 
           U=X(m:m+31,1);
           * RMS of differential current of phase A in 1 cycle
           Irms-sqrt (sum(I. *1) /32) ;
           % Normalize wavelet coefficiences 
           dtin-sort(dtin/Irms);
           % Do discrete Fourier transforms for current 
           [lamp. Xangl »dft (X) ;
           % Normalize the 2nd, 3rd and 5th harmonics of differencial current 
           Ip235=Iamp([3 4 6])/Irms;% Do discrete Fourier transforms for voltage 
           [Uamp,Uang] = dft(U);% Set che angle difference between the 3rd harmonics and che fundamental
voltage
           Ad=Iang(4)-Uang(2);if Ad<=-180
               Ad—Ad+360; 
           elseif Ad>180 
               Ad—Ad-360;
           end
            dtv-[dtout dtin' Xrms Xp23S* Iang(4) Adi;
            fprincf(fid,*«g %6.3f «S.3f %6.3f %6.3f «6.3f %6.3f %6.3f %6.3f %7.3f %6.3f 
%6.3f %6.3f %8.3f %8.3f\n* ,dtv);
        end
        % figure;
        % subplot(2,2,1);
        \frac{1}{2} plot(t, X, t, A3);
        % title('Approximation A3');
        % subplot(2,2,2);
        * plot(t, X, t, D1);
```

```
% title C'Detail D1') ;
% plot(t.X.t.A3.t,Dl.t,D2.t,D3)
\frac{1}{2} subplot (2, 2, 3);
\frac{1}{2} plot(t, X, t, D2);
% title('Detail D2 ') ;
% subplot(2,2,4);
% plot(t,X,t.D3);
% title(1 Detail D3');
% pause;
% FFT routine to get 2nd and 3rd harmonics 
function [MX, MP] = \overline{d}f(t(x))<br>Fs = 1920;
Fs=1920;<br>
Fa=Ps/2:<br>
Fa=Ps/2:<br>
Fa=Ps/2:<br>
Fa=Ps/2:
Pn=Ps/2; <br>
t = 0:1/Ps:31/Ps; <br>
t = 0:1/Ps:31/Ps; <br>
t = 0.1/Ps:31/Pst»0:l/Fs:31/Fs; % time vector sampled at Fs Hz,
                               % length of 8 cycles 
X = x; \qquad \qquad \text{* sampling points.}% Next highest power of 2 greater than or equal to 
% length (x) :
NFFT=2.^{\wedge} (ceil (log (length(X)) /log (2)));
% Take fft, padding with zeros, length(PFTX) »«NFFT 
FFTX-fft (X.NPFT) ;
NumUniquePts = ceil((NFFT+1)/2);% fft is symmetric, throw away second half 
FFTX=FFTX(1:NumUniquePts);<br>MX=abs(FFTX);
                                      & Take magnitudes of X<br>& Take angles of X
MP = angle(PPTX) * 180/pi;% Multiply by 2 to take into account the fact that we 
% threw out second half of PFTX above 
MX=MX*2;<br>MX(1)=MX(1)/2;
                    t Account for endpoint uniqueness
MX (length (MX)) = MX (length (MX)) /2; We know NFFT is even
% Scale the FFT so that it is not a function of the 
% length of x.
MX=MX/length(X);f = (0:NumUnitauePts-1)*2*Fn/NFFT;* plot(f.MX);
\frac{1}{2} f=f(1:11)/60:
% MX = MX(1:11,:);% figure;
```

```
\mathbf{t} bar(f, MX);
```
## Converting Cases to Events

```
^include <iostream.h>
((include «fstream.h>
void main()char ch; 
       int col[4]:
       int trip=0, no_trip=0, false_trip=0, failure_to_trip=0;
       int num; 
       int n«2;
       int previous [4] ;
       // tnitiadize previous array 
       for(int i=0; i<4; i++)previous (i]=0;
       // Open input file 
       ifstream in:
       coutee"Please select 1) All; 2) Wavelet only; 3) Harmonics and angles; 4) Currents 
only; 5) Current magnitude only; *; 
       int fid; 
       cin»fid; 
       switch(fid) { 
       case 1;
```

```
in.open("c:\\hif\\resultall.dat");
        break;
case 2:
        in.open("c:\\hif\\resultwd2.dac"); 
        break;
case 3:
        in.open("c:\\hif\\resultochers.dat*); 
        break;
case 4:
        in.open("c:\\hif\\resultionly.dat");
        break;
case 5r
        in.open(*c:\\hi£\\resulcimag.dat*) ; 
        break; 
default:
        return;
}
while Cin.eofO) {
        // Read first 4 columns from the input file 
        in > col [0] > \sim col [1] > \sim col [2] > \sim col [3] ;
        // Quit loop if eof is reached 
        if (in.eof()) break;
        // Analyze the results
        / / I occurs 
        if (col [2]=1) {
                // Define a trip: 2 continuous l 's in 1 case
                if (previous [2] — l&&col [0] /S7— previous [0] /57&&col [0] — previous [01 4-1)
                         // It's a correct crip and occurs in 2 cycles 
                         if (col [3] == 166 previous [3] == 166col [0] $57 <= 8) {
                                 +trip;
                                 num»57-col[01%57;
                         }
                         // It's an incorrect trip
                         else if (col(3) == 0&&previous[3] == 0 {
                                 ♦♦£alse_trip; 
                                 num«57-col[01%57;
                         I
else if (col [01 *57— Sfi) {
                                 // It's the last window
                                 ♦♦no_trip;
                                 num = 0;)
                         else
                                 numaO;
                 }
else if (col [01 »S7— 56) {
                         // It's the last window
                         ♦+no_trip;
                         nus»0;
                         }
                else
                         nuntaO;
        }
        // 0 occurs
        else {
                 // It 's not a correct no trip 
                 if (col [3] == 0) (// It reaches 2 cycles
                         if (col [0]*57 == 8 | col[0]*57 == 9) {
                                  // Failure to trip 
                                  ♦♦failure_to_trip;
                                  // Calculate number of remaining lines
```
num-57-col[01\*57;

// Go to next line, so number of remaining lines

**equals 0**

**{**

**}**

else

// Do nothing

```
m_{\text{max}}O\cdot}
// It's a correct no trip 
                else {
                         // It's the last window 
                         if (col [0]*57 == 56)++no_trip;
                         // Go to next line, so number of remaining lines equals 0 
                         num«0;
                )
        )
        // Skip to the next available line 
        for(i=0; i == num; i++) {
                do {
                         in.get(ch);
                          // Quit loop if it reaches end of file 
                          if (in.eof()) break;
                 }
                while (chi='n');}
        // Set current record to previous one 
        for(i=0; i<4; i++)previous[i]=col[i];
\mathbf{I}// Close input file 
in.close();
// Print the results
cout<<"Correct trip(s): " << trip<<endl;
cout<<"Correct no trip(s): "<< no_trip<<endl;<br>cout<<"False trip: "<< false_trip<<en
cout<<"False trip; *«false_trip«endl;
                               "<< failure_to_trip<<endl;
// Open output file
ofstream out ("c;\\prdt\\results.dat") ; 
out<<"Correct trip(s): " << trip<< endl;
out<<"Correct no trip(s): "<<no_trip<<endl;<br>out<<"False trip: "<<false_trip<<en
out<<"False trip; *<«false_tripc«endl;
                             "<<failure_to_trip<<endl;
out.close();
```
 $\overline{\phantom{a}}$ 

## REFERENCES

- [1] A. G. Phadke, and J. S. Thorp, *Computer Relaying fo r Power Systems,* Research Studies Press, Taunton, Somerset, England, 1988
- [2] M. Gómez-Morante, and D. W. Nicoletti, "A wavelet-based differential transformer protection," *IEEE Transactions on Power Delivery,* vol. 14, no. 4, pp. 1351-1358, Oct. 1999.
- [3] B. Kasztenny, and M. Kezunovic, "Digital relays improve protection of large transformers," *IEEE Computer Applications in Power,* vol. 11, no. 4, pp. 39-45, Oct. 1998.
- [4] Associated Electric & Gas Insurance Services Limited (AEGIS), "1999 Closed Electric Claims," [Online]. Available: [http://www.aegislimited.com/LossControl/RMLL/electric\\_cIosed.htm.](http://www.aegislimited.com/LossControl/RMLL/electric_cIosed.htm)
- [5] Report of PSRC Working Group D15, "High Impedance Fault Detection Technology," March 1, 1996. [Online]. Available: <http://grouper.ieee.org/groups/td/dist/documents/highz.pdf>
- [6] D. C. T. Wai, and X. Yibin, "A novel technique for high impedance fault identification," *IEEE Transactions on Power Delivery,* vol. 13, no. 3, pp. 738-744, July 1998.
- [7] C. S. Burrus, R. A. Gopinath, and H. Guo, *Introduction to Wavelets and Wavelet Transform s: A Primer,* Prentice Hall, Upper Saddle River, NJ, 1998.
- [8] Ontario Hydro Services Company, *EM IP Rule Book* (1), (2), Version 3, Jun. 1999.
- [9] M. Kezunović, L. Kojović, A. Abur, C.W. Fromen, D.R. Sevick, and F.M. Phillips, "Experimental Evaluation of EMTP-Based Current Transformer Models for Protective Relay Transient Study," *IEEE Transactions on Power Delivery*, Vol. 9, No. 1, pp. 405-412, Jan. 1994.
- [10] P. Bastard, P. Bertrand, and M. Meunier, "A Transformer Model for Winding Fault Studies," *IEEE Transactions on Power Delivery*, Vol. 9, No. 2, pp. 690-699, Apr. 1994.

69

- [11] A. E. Emanuel, D. Cyganski, J. A. Orr, S. Shiller, and E. M. Gulachenski, "High Impedance Fault Arcing on Sandy Soil in 15 kV Distribution Feeders: Contributions to the Evaluation of the Low Frequency Spectrum," IEEE Transactions on Power *Delivery,* Vol. 5, No. 2, pp. 676-684, Apr. 1990.
- [12] D.C. Yu, and S.H. Khan, "An Adaptive High and Low Impedance Fault Detection Method," *IEEE Transactions on Power Delivery,* Vol. 9, No. 4, pp. 1812-1818, Oct. 1994.
- [13] B.D. Russell, and R-P. Chinchali, "A Digital Signal Processing Algorithm for Detecting Arcing Faults on Power Distribution Feeders," *IEEE Transactions on Power Delivery, Vol. 4, No. 1, pp. 132-138, Jan. 1989.*
- [14] C. J. Kim, B. D. Russell, "Classification of Faults and Switching Events by Inductive Reasoning and Expert System Methodology," *IEEE Transactions on Power Delivery,* Vol. 4, No. 3, pp. 1631-1637, July 1989.
- [15] S. Ebron, S.L. Lubkeman, and M. White, "A Neural Network Approach to the Detection of Incipient Faults on Power Distribution Feeders", *IEEE Transactions on Power D elivery,* Vol. 5, No. 2, pp. 905-912, Apr. 1990.
- [16] S. M. Rovnyak, C. W. Taylor, and Y. Sheng, "Decision trees using apparent resistance to detect impending loss of synchronism," IEEE Transactions on Power *Delivery,* vol. 15, no. 4, pp. 1157-1162, Oct. 2000.
- [17] [Online.] Available:<http://www.salford-systems.com>
- [18] S. B. Leeb, S. R. Shaw, and J. L. Kirtley Jr., "Transient event detection in spectral envelope estimates for nonintrusive load monitoring," *IEEE Transactions on Power D elivery,* vol. 10, no. 3, pp. 1200-1210, July 1995.

## VITA

Yong Sheng was bom in Beijing, China. He received the B.S. degree in Electrical Engineering from Shanghai Jiao Tong University, Shanghai, China, and the M.S. degree in Electrical Engineering from China Electric Power Research Institute, Beijing, China, in 1989 and 1992, respectively. He is currently pursuing the Ph.D. degree in Computational Analysis and Modeling, an interdisciplinary program of Electrical Engineering, Computer Science, and Mathematics, from Louisiana Tech University, Ruston, Louisiana.

From 1992 to 1997, he was with China Electric Power Research Institute as an electrical engineer.

He has been a student member of the Institute of Electrical and Electronic Engineers (IEEE) since 2000.

Reproduced with permission of the copyright owner. Further reproduction prohibited without permission.